# FlexOS: Towards Flexible OS Isolation

**Hugo Lefeuvre**<sup>1</sup>, Vlad-Andrei Bădoiu<sup>2</sup>, Alexander Jung<sup>3,4</sup>, Stefan Teodorescu<sup>2</sup>, Sebastian Rauch<sup>5</sup>, Felipe Huici<sup>6,4</sup>, Costin Raiciu<sup>2,7</sup>, Pierre Olivier<sup>1</sup>

<sup>1</sup> The University of Manchester, <sup>2</sup> Politehnica Bucharest, <sup>3</sup> Lancaster University, <sup>4</sup> Unikraft.io, <sup>5</sup> Karlsruhe Institute of Technology, <sup>6</sup> NEC Labs Europe, <sup>7</sup> Correct Networks

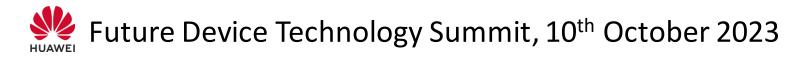

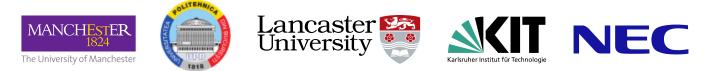

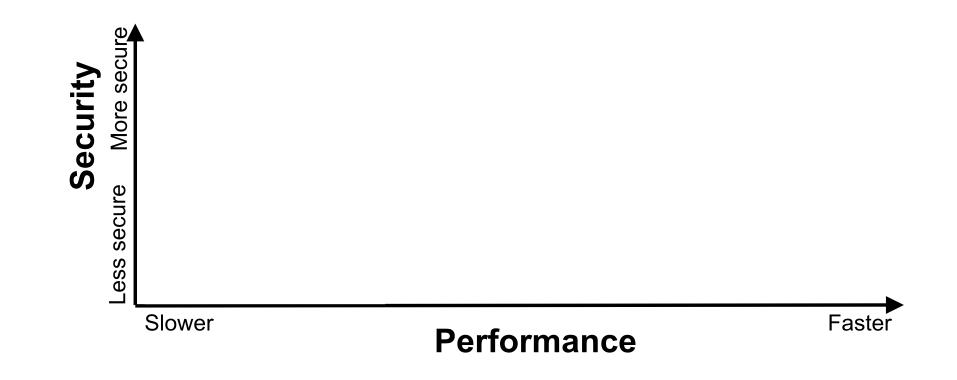

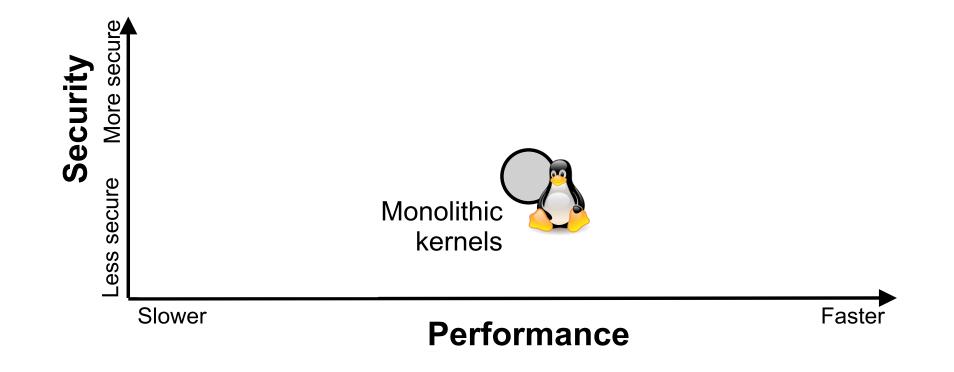

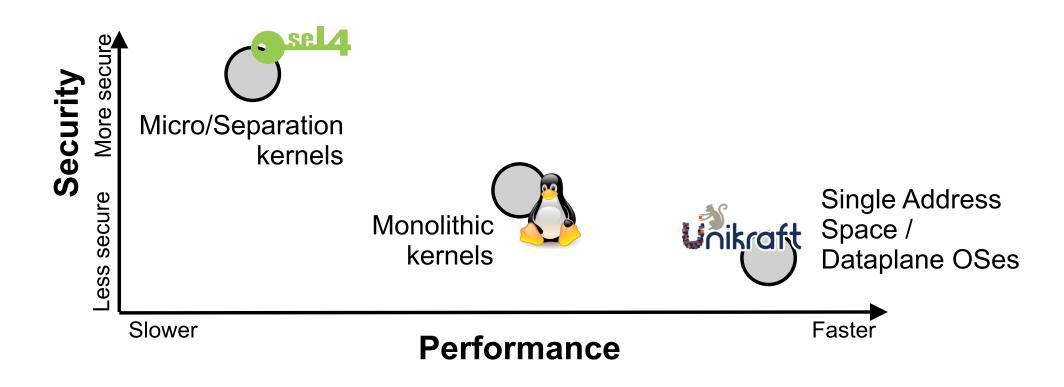

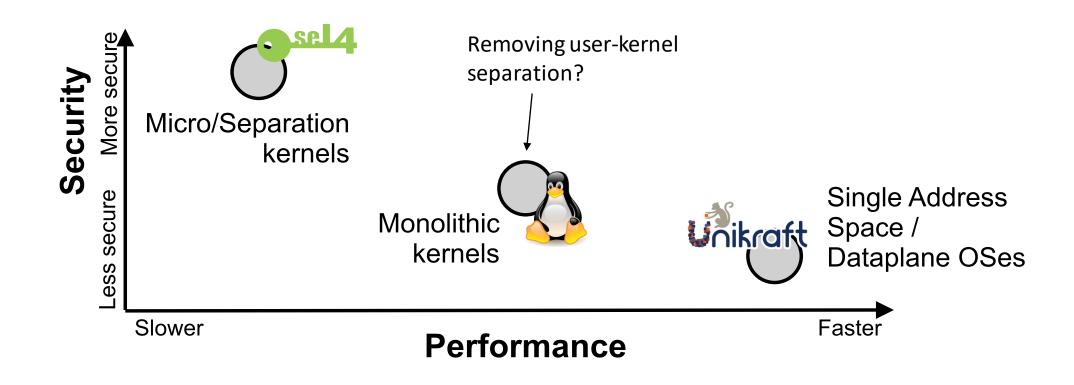

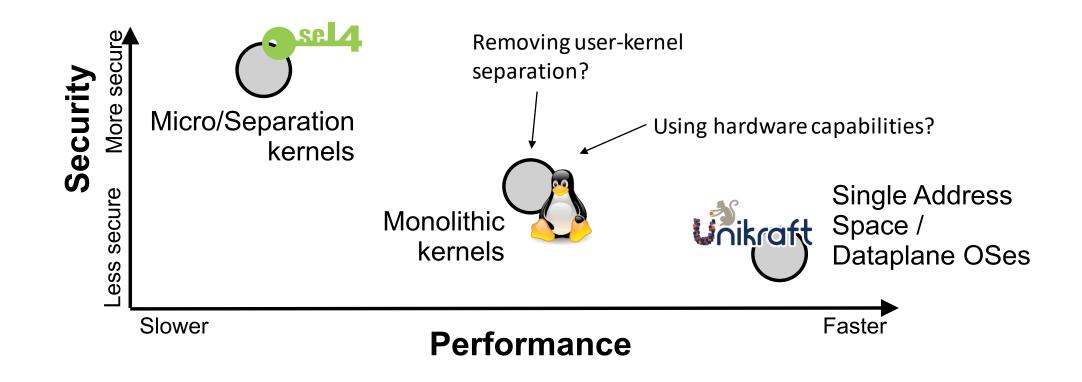

#### OS security/isolation strategies are **fixed** at design time!

Isolation granularity, underlying mechanisms, data sharing strategies (copy/share)

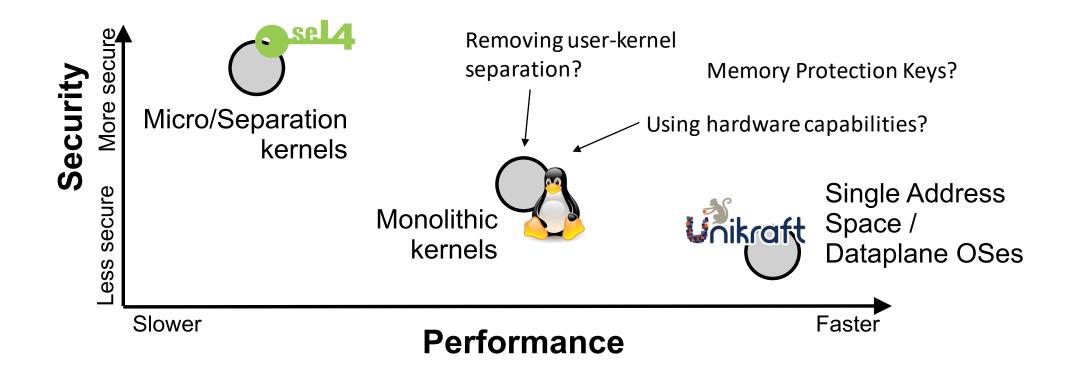

#### FlexOS: Flexible Isolation

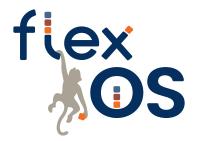

Decouple security/isolation decisions from the OS design

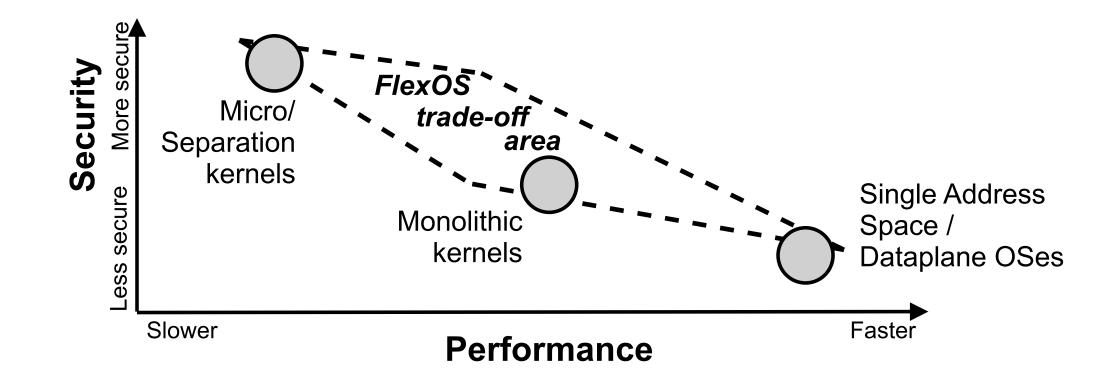

#### FlexOS: Flexible Isolation

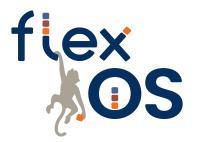

Decouple security/isolation decisions from the OS design

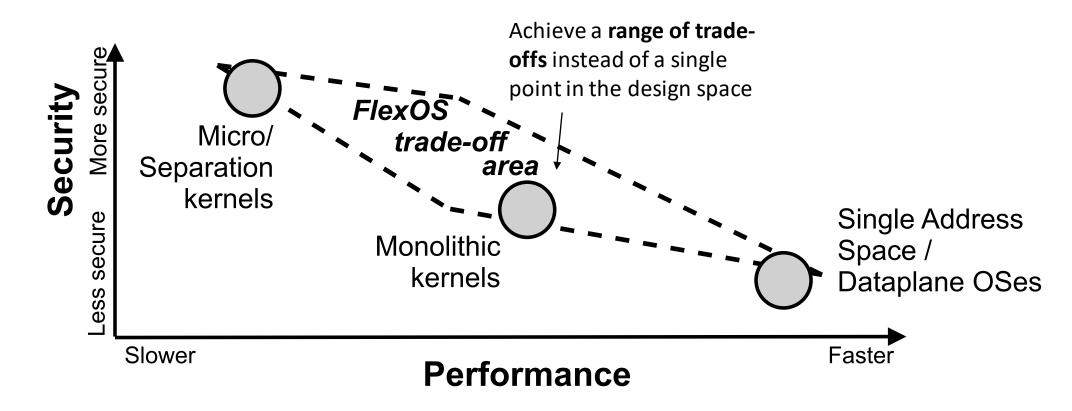

#### FlexOS: Flexible Isolation

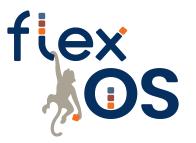

Decouple security/isolation decisions from the OS design

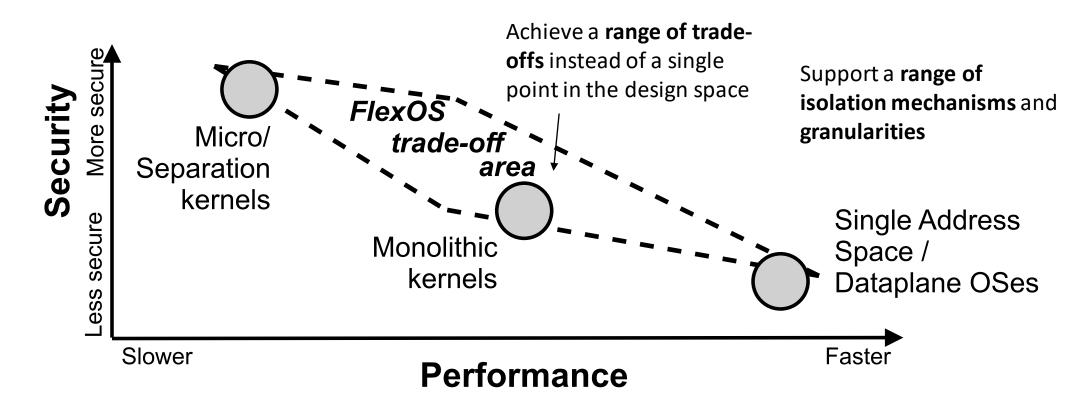

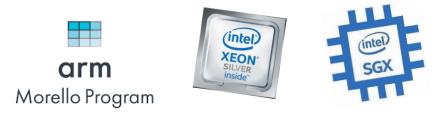

#### Deployment to heterogeneous hardware

Make optimal use of each machine/architecture's safety mechanisms with the same code

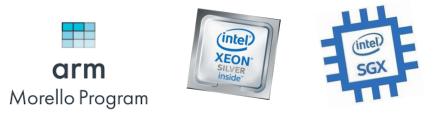

Deployment to heterogeneous hardware

Make optimal use of each machine/architecture's safety mechanisms with the same code

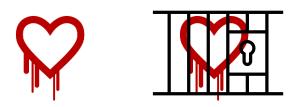

Quickly isolate vulnerable libraries React easily and quickly to newly published vulnerabilities while waiting for a full patch

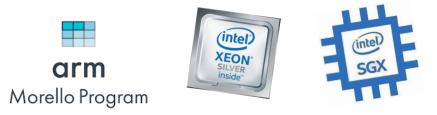

Deployment to heterogeneous hardware

Make optimal use of each machine/architecture's safety mechanisms with the same code

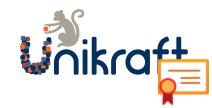

Incremental verification of code-bases Mix and match verified and non-verified code-bases while preserving guarantees

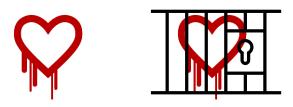

Quickly isolate vulnerable libraries React easily and quickly to newly published

vulnerabilities while waiting for a full patch

1

Focus on **single-purpose appliances** such as cloud microservices

1

Focus on **single-purpose appliances** such as cloud microservices

...the more applications run together, the least specialization you can achieve

1

Focus on **single-purpose appliances** such as cloud microservices

**Full-system** (*OS+app*) understanding of compartmentalization

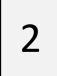

1

Focus on **single-purpose appliances** such as cloud microservices

**Full-system** (*OS+app*) understanding of compartmentalization

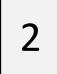

Not "only application" or "only kernel": consider everything and **specialize** 

1

Focus on **single-purpose appliances** such as cloud microservices

**Full-system** (*OS+app*) understanding of compartmentalization

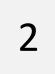

Not "only application" or "only kernel": consider everything and **specialize** 

Embrace the **library OS philosophy:** everything is a library... network stack, nginx, libopenssl, sound driver, etc.

1

Focus on **single-purpose appliances** such as cloud microservices

**Full-system** (*OS+app*) understanding of compartmentalization

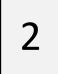

3

Abstract away the technical details of isolation mechanisms

1

Focus on **single-purpose appliances** such as cloud microservices

**Full-system** (*OS+app*) understanding of compartmentalization

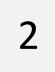

3

Abstract away the technical details of isolation mechanisms

Page table, MPK, CHERI, TEEs? Not the same guarantees, but **a similar interface can be achieved**.

1

Focus on **single-purpose appliances** such as cloud microservices

**Full-system** (*OS+app*) understanding of compartmentalization

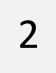

3

Abstract away the technical details of isolation mechanisms

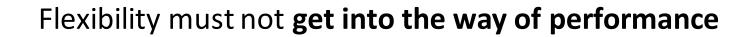

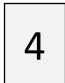

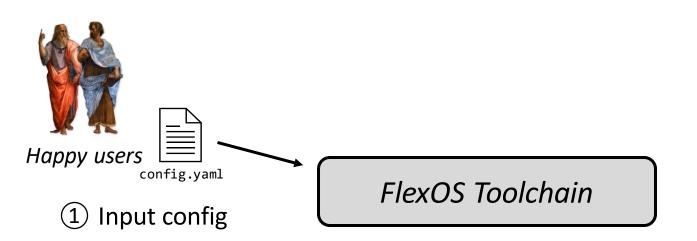

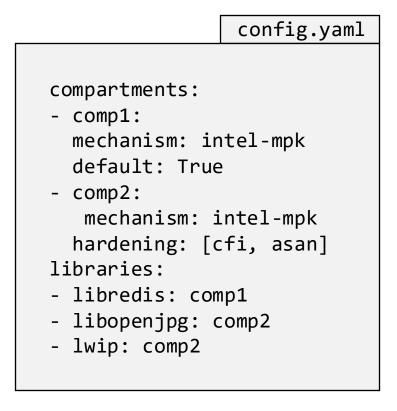

"Redis image with two compartments, isolate libopenjpeg and lwip together"

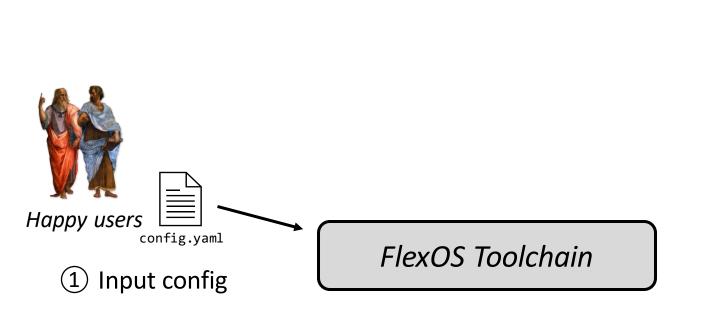

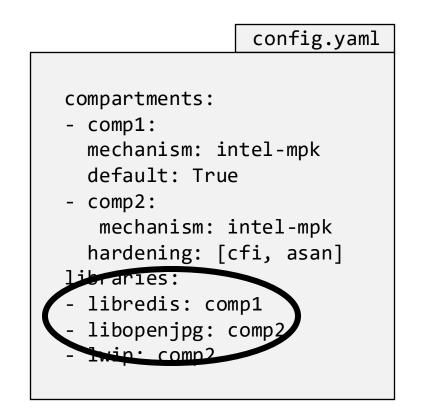

"Redis image with two compartments, isolate libopenjpeg and lwip together"

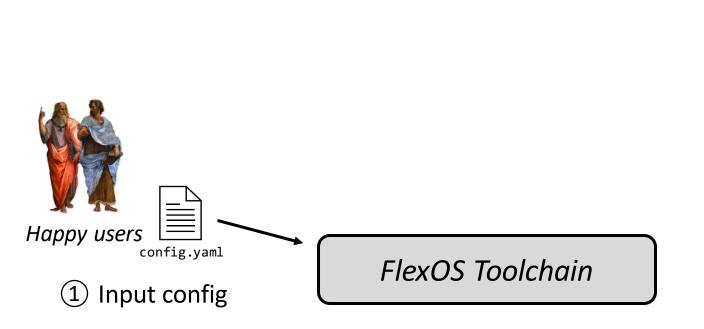

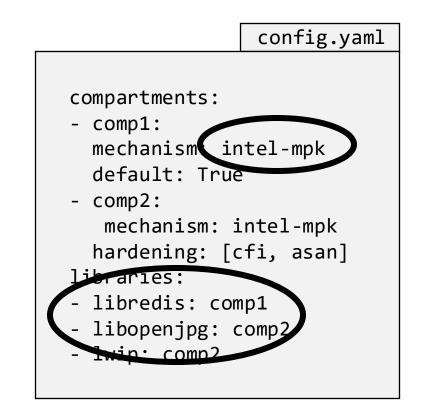

"Redis image with two compartments, isolate libopenjpeg and lwip together"

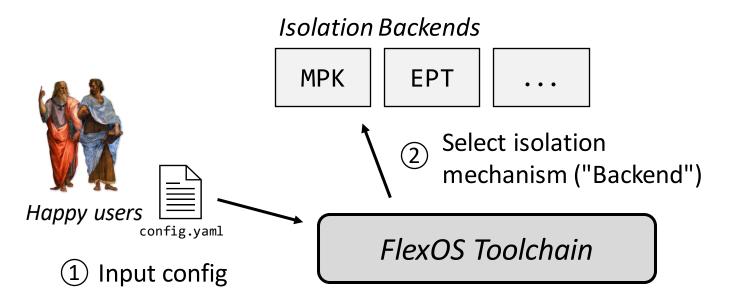

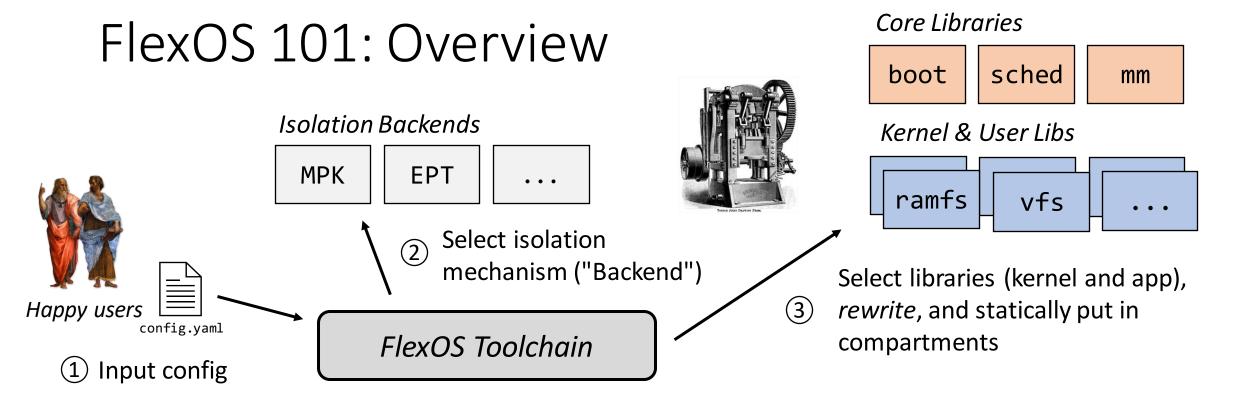

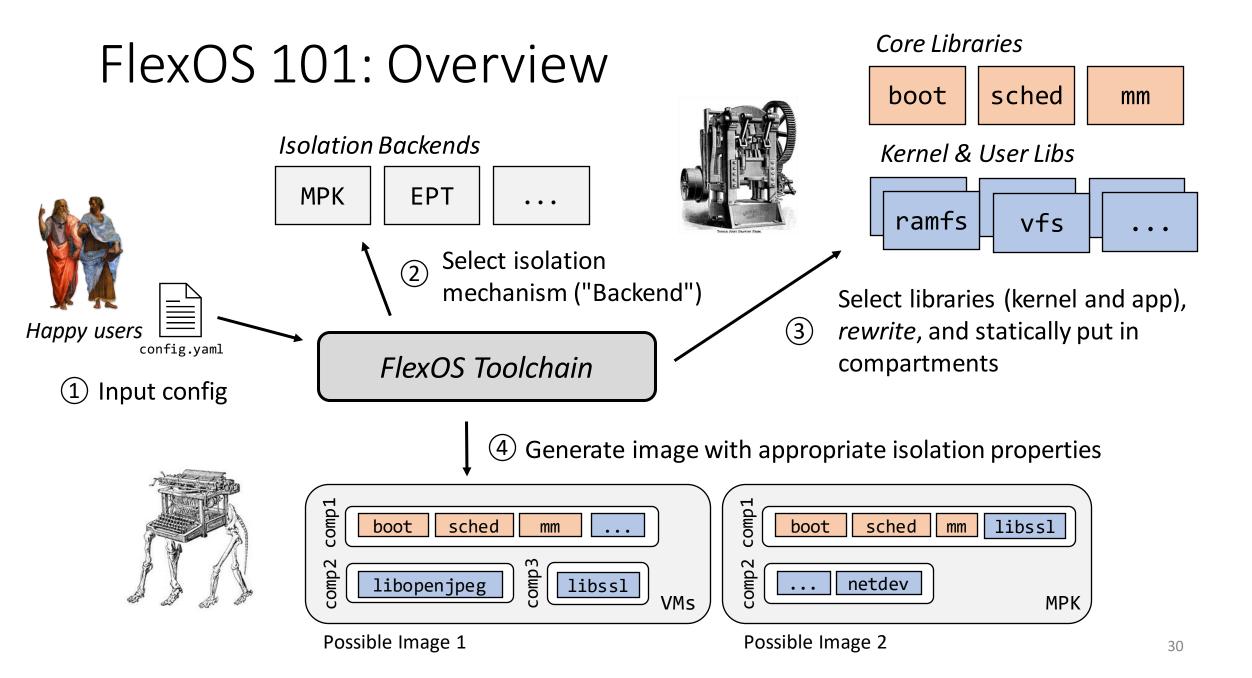

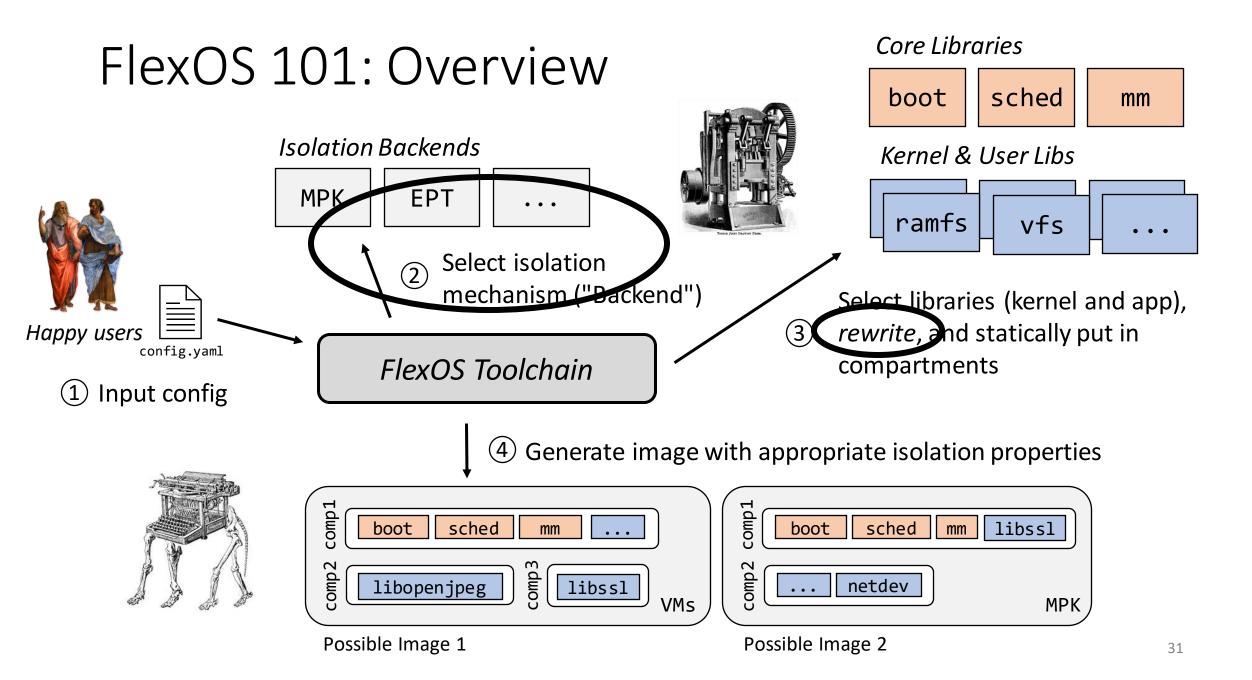

Based on a highly modular LibOS design (Unikraft, EuroSys'21)

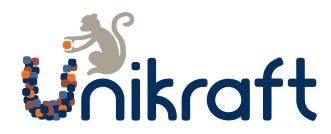

Based on a highly modular LibOS design (Unikraft, EuroSys'21)

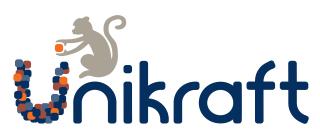

Such libOSes are composed of *fine-granular, independent* libraries Core Libraries

| boot | sched | mm |
|------|-------|----|
|------|-------|----|

Kernel & User Libraries

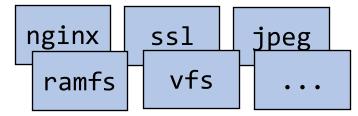

Based on a highly modular LibOS design (Unikraft, EuroSys'21)

Core Libraries

boot

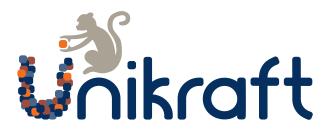

Such libOSes are composed of *fine-granular*, *independent* libraries

Reuse libraries as finest . granularity of compartmentalization

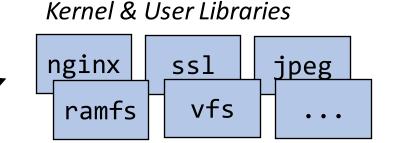

sched

mm

Based on a highly modular LibOS design (Unikraft, EuroSys'21)

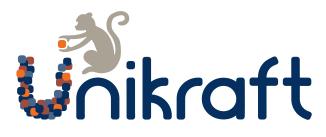

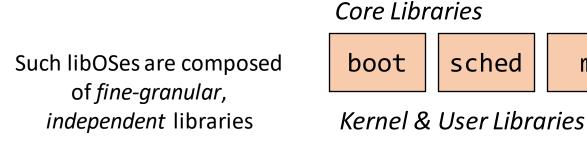

**Reuse libraries as finest** granularity of compartmentalization

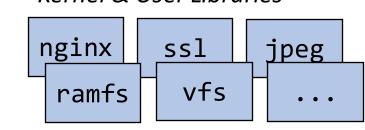

sched

"Pre-compartmentalize" them

Cross-library calls and shared data are replaced by an **abstract construct** (gates, data sharing primitives) Defined as part of the FlexOS API

mm

Based on a highly modular LibOS design (Unikraft, EuroSys'21)

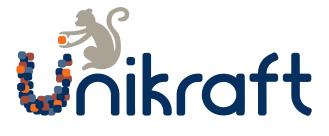

Such libOSes are composed of *fine-granular*, *independent* libraries

**Reuse libraries as finest** granularity of compartmentalization

Core Libraries

nginx

ramfs

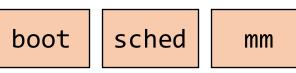

ssl

vfs

Kernel & User Libraries

"Pre-compartmentalize" them

Cross-library calls and shared data are replaced by an **abstract construct** (gates, data sharing primitives) Defined as part of the FlexOS API

jpeg

At build time, the toolchain replaces these constructs with particular implementations. Implementations are defined by the **backends**.

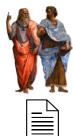

| МРК | VMs | CHERI | ••• |
|-----|-----|-------|-----|
|-----|-----|-------|-----|

int rc, connfd; char buf[512]; /\* ... \*/ rc = recv(connfd, buf, 512, 0);

```
int rc, connfd;
char buf[512];
/* ... */
rc = recv(connfd, buf, 512, 0);
int rc, connfd;
char buf[512] __attribute__((flexos_share));
/* ... */
rc = flexos_gate(liblwip, recv, connfd, buf, 512, 0);
```

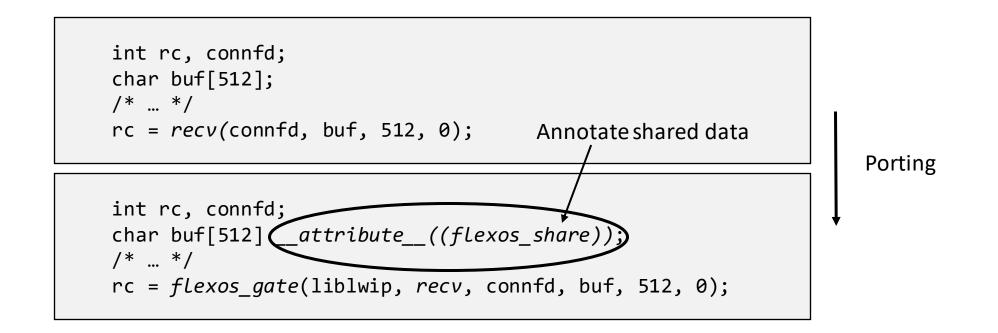

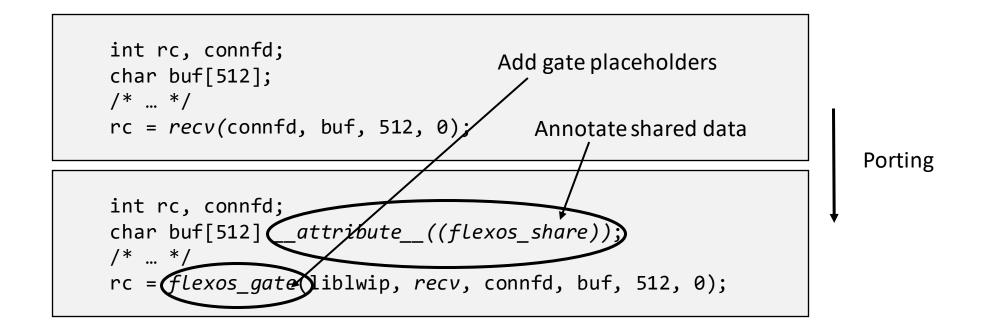

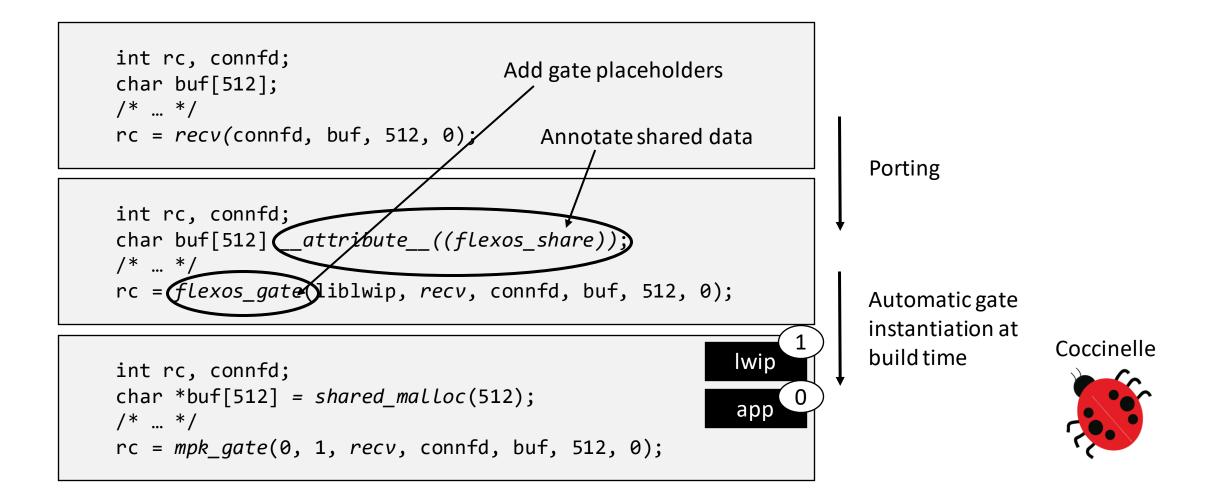

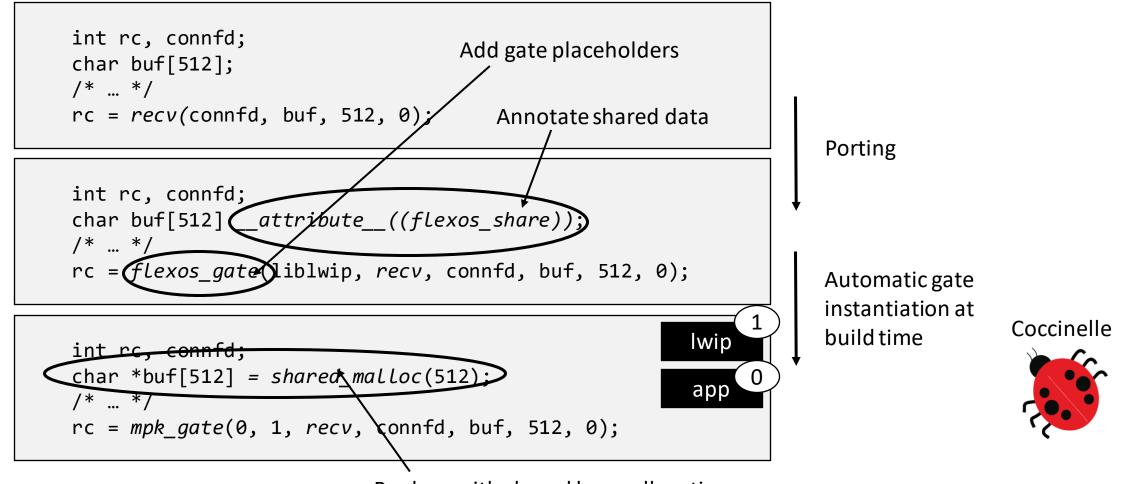

Replace with shared heap allocation

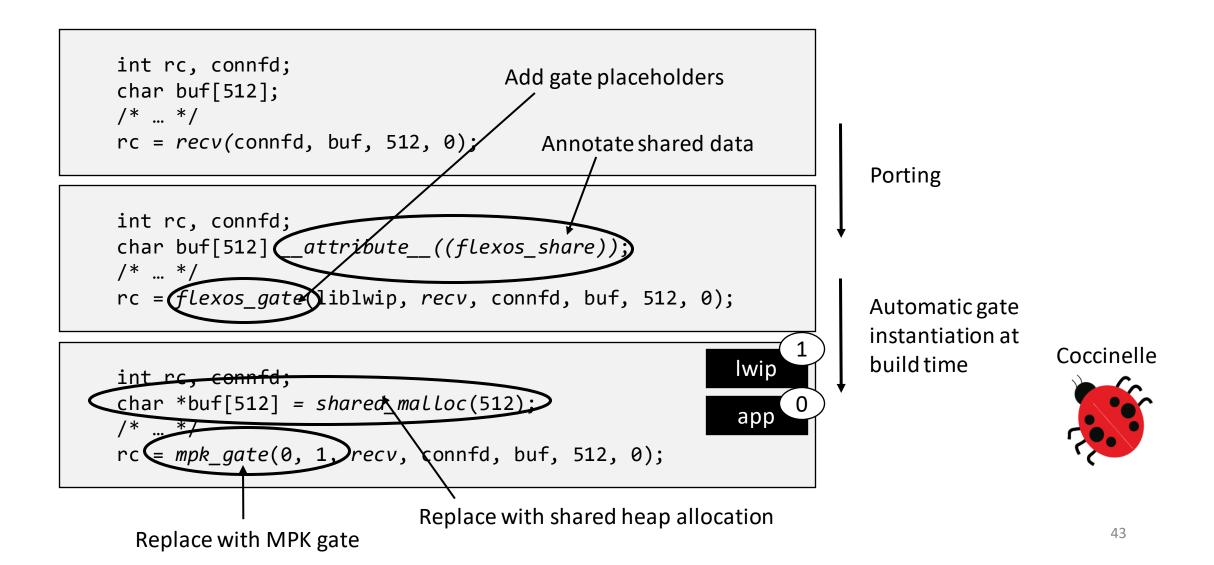

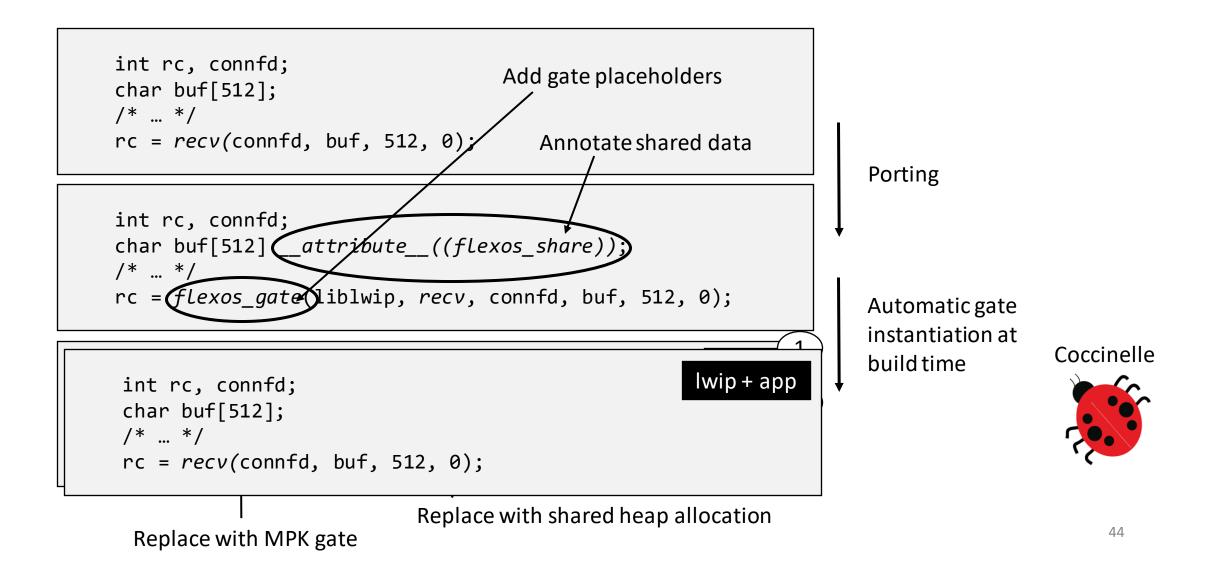

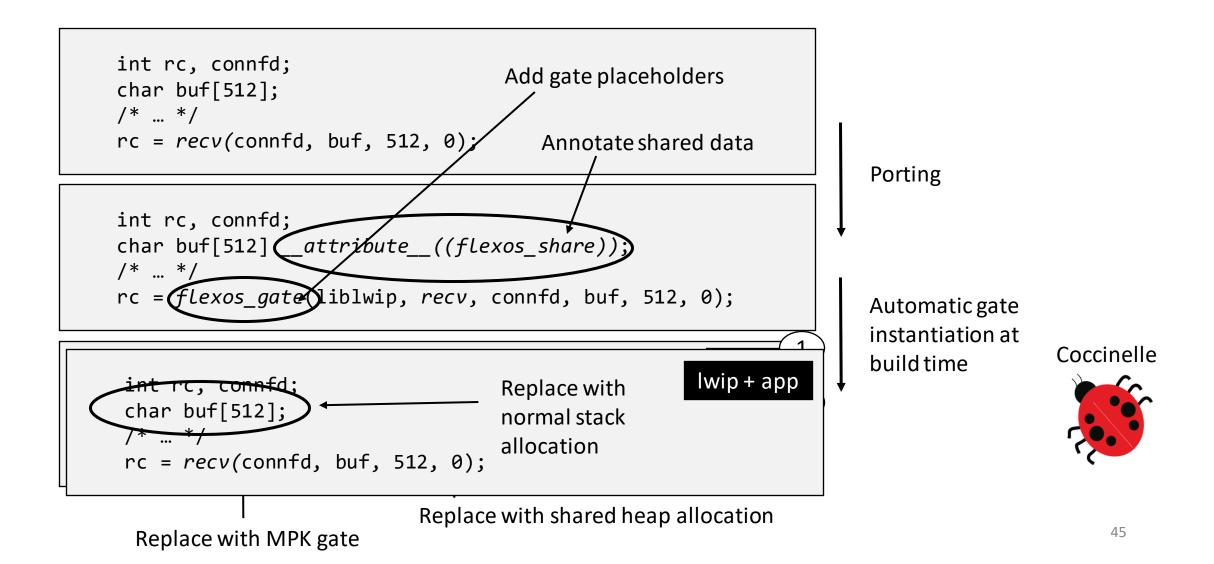

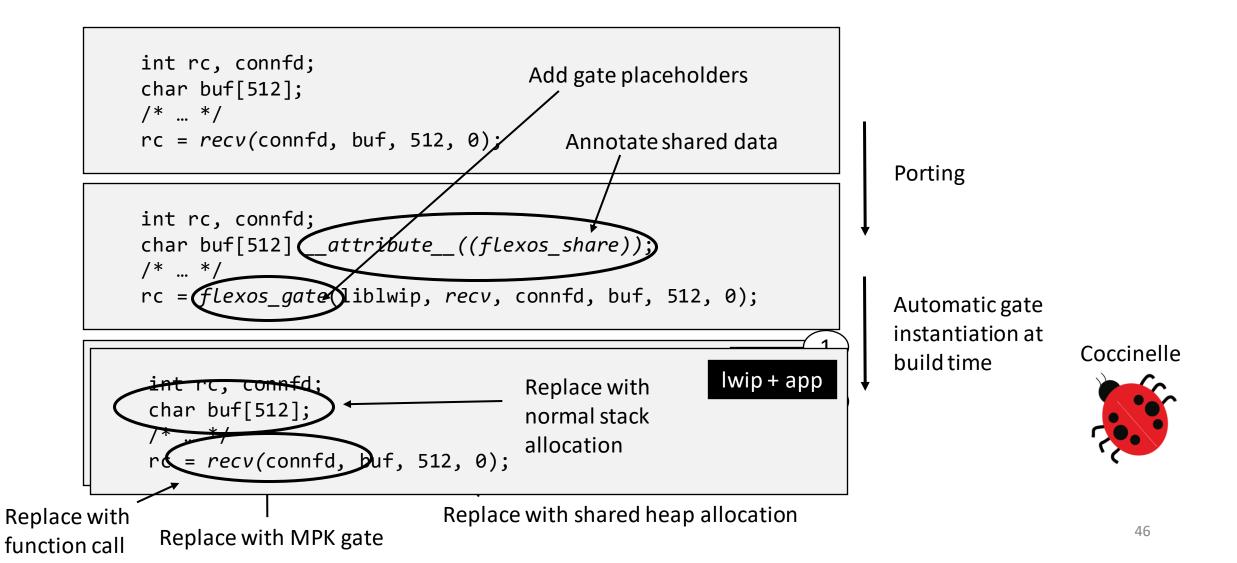

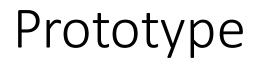

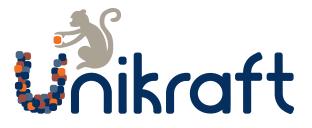

Implementation on top of Unikraft

#### Backend implementations for Intel MPK and VMs (EPT)

Port of libraries: network stack, scheduler, filesystem, time subsystem

Port of applications: Redis, Nginx, SQLite, iPerf server

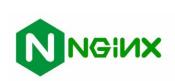

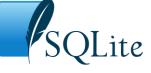

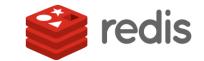

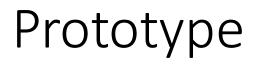

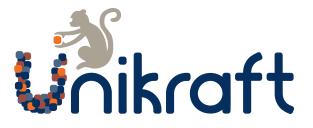

Implementation on top of Unikraft

Backend implementations for Intel MPK and VMs (EPT)

Port of libraries: network stack, scheduler, filesystem, time subsystem

Port of applications: Redis, Nginx, SQLite, iPerf server

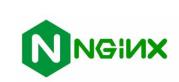

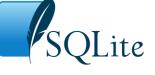

This talk: focus on demonstrating flexibility and performance

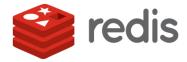

more results in our paper 🙂

#### Flexibility

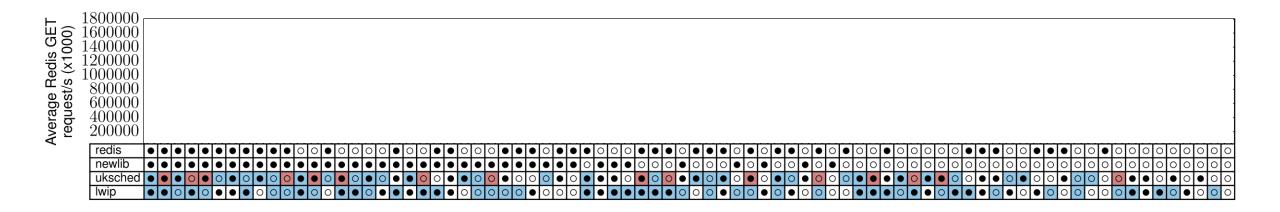

Flexibility

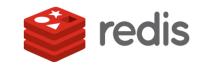

Runtime performance with Redis in requests/s

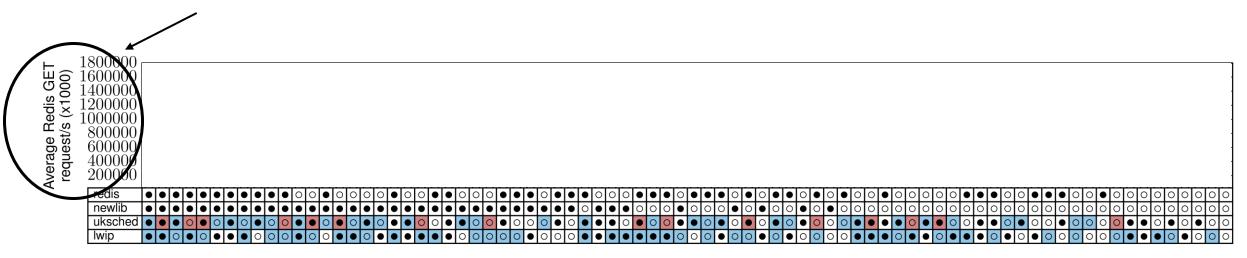

Flexibility

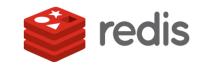

Runtime performance with Redis in requests/s

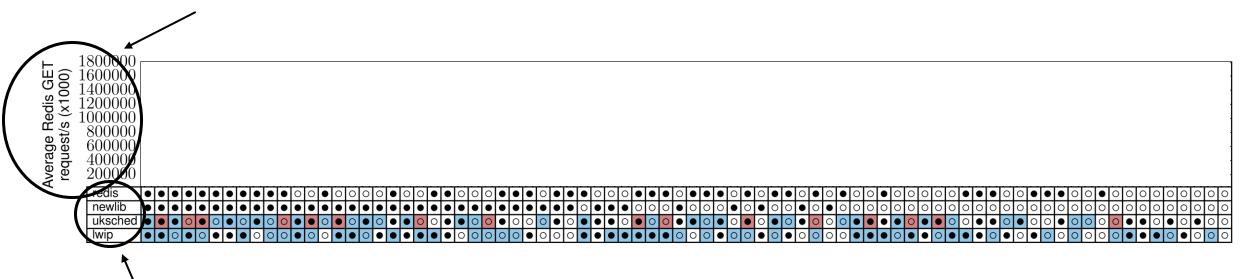

FlexOS libraries used in the Redis image (only a subset for readability):

- Redis application
- C standard library (newlib)
- FlexOS scheduler (uksched)
- Network stack (lwip)

Flexibility

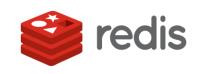

Runtime performance with Redis in requests/s 0ne configuration and its associated performance (80 configurations in total) 

FlexOS libraries used in the Redis image (only a subset for readability):

- Redis application
- C standard library (newlib)
- FlexOS scheduler (uksched)
- Network stack (lwip)

Flexibility

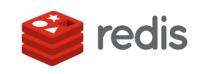

Runtime performance with Redis in requests/s

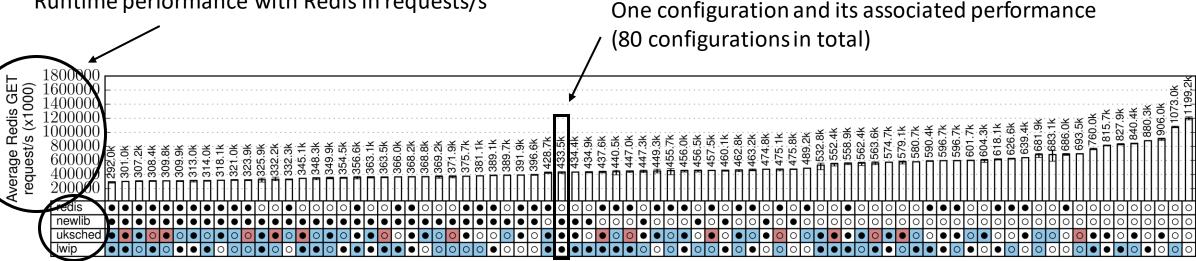

The color of boxes indicates the compartment:

FlexOS libraries used in the Redis image (only a subset for readability):

- **Redis application**
- C standard library (newlib)
- FlexOS scheduler (*uksched*)
- Network stack (lwip)

Compartment 1 Compartment 2 Compartment 3

Flexibility

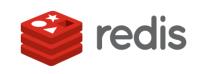

Runtime performance with Redis in requests/s

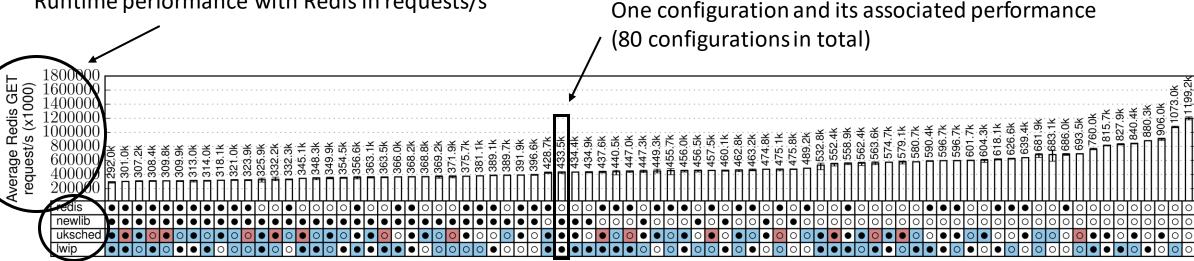

The color of boxes indicates the compartment:

FlexOS libraries used in the Redis image (only a subset for readability):

- **Redis application**
- C standard library (newlib)
- FlexOS scheduler (*uksched*)
- Network stack (lwip)

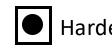

Hardening on

Compartment 1

Compartment 2

Hardening off

Compartment 3

The dot whether hardening (ASan, Safestack, etc.) is enabled:

54

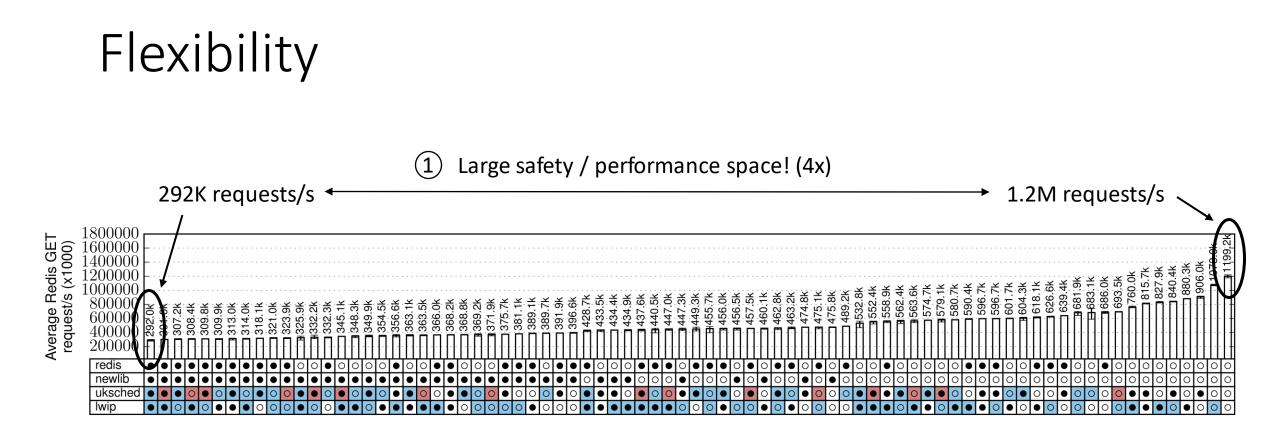

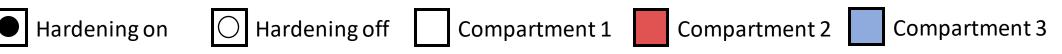

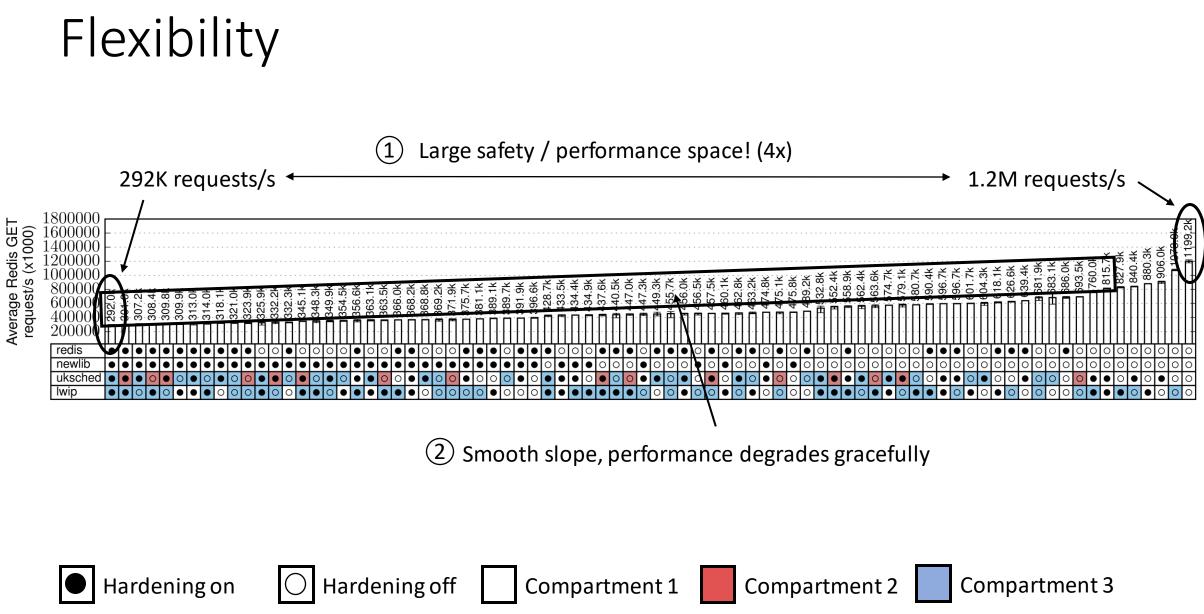

## Flexibility

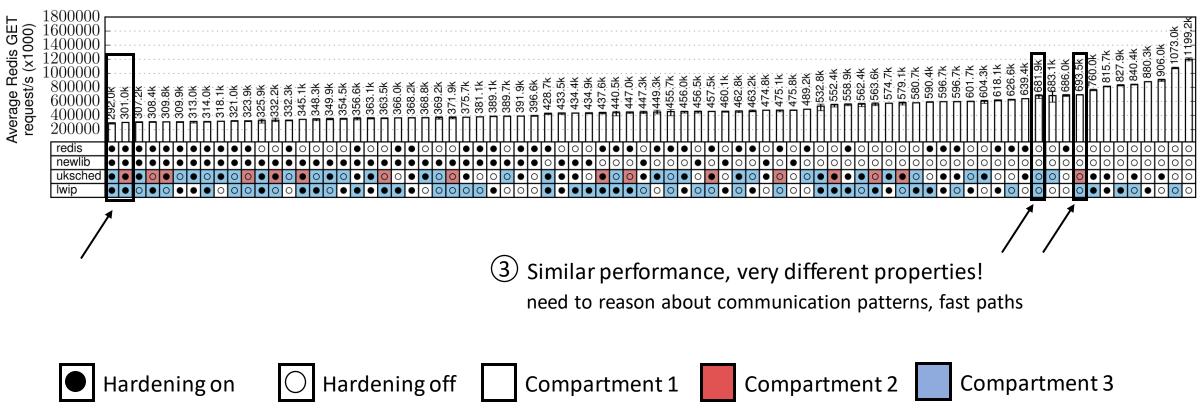

## Flexibility

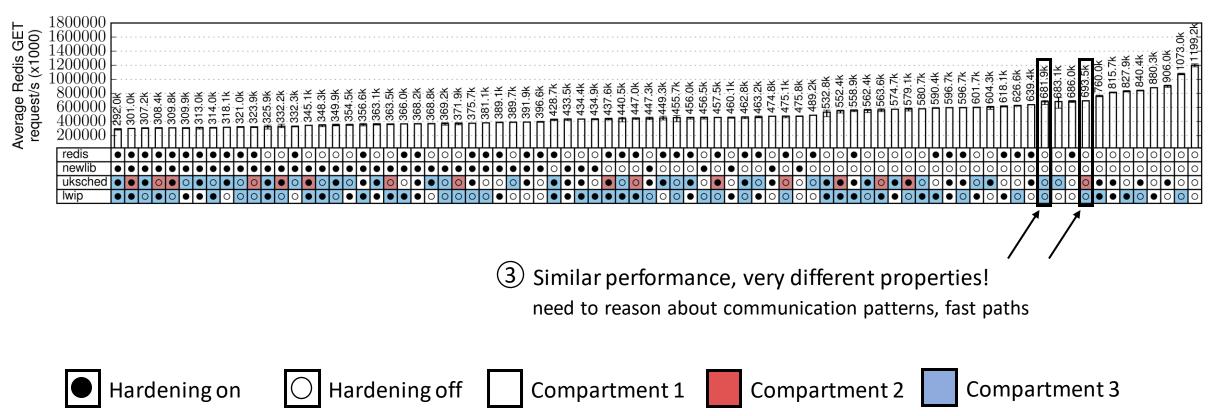

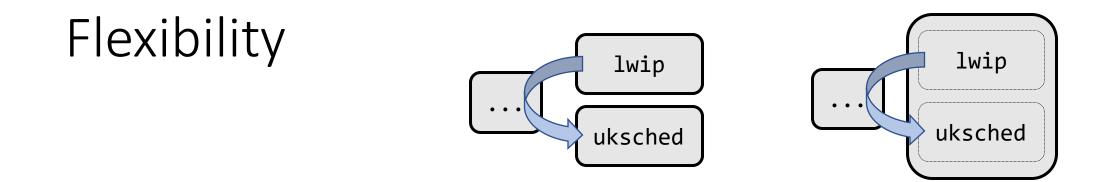

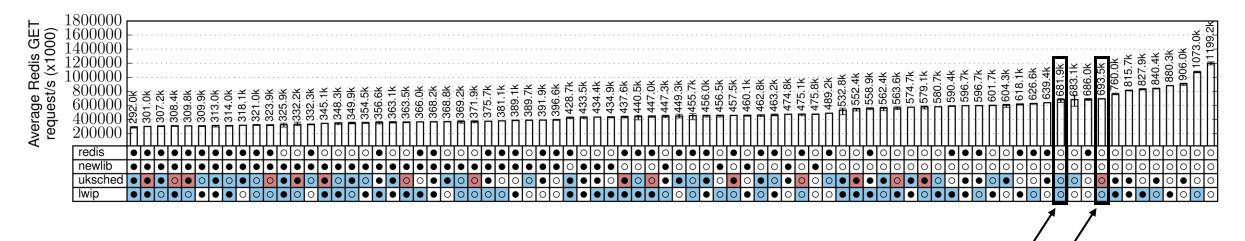

③ Similar performance, very different properties!

need to reason about communication patterns, fast paths

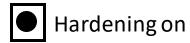

○ Hardening off

Compartment 1

Compartment 2

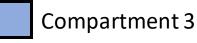

59

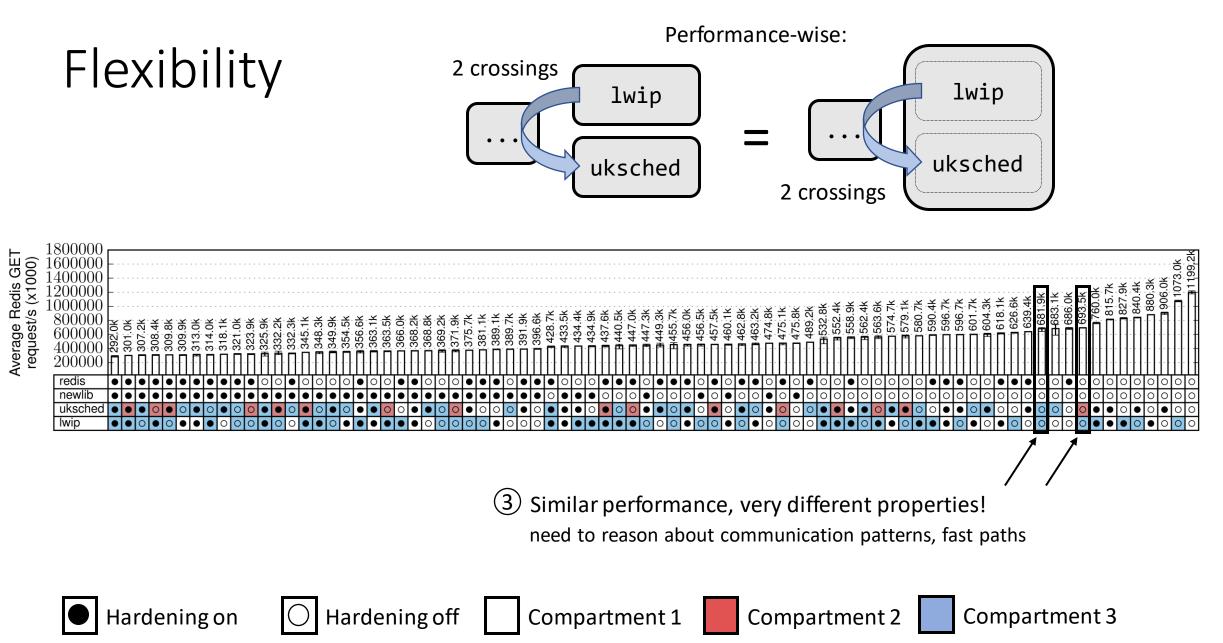

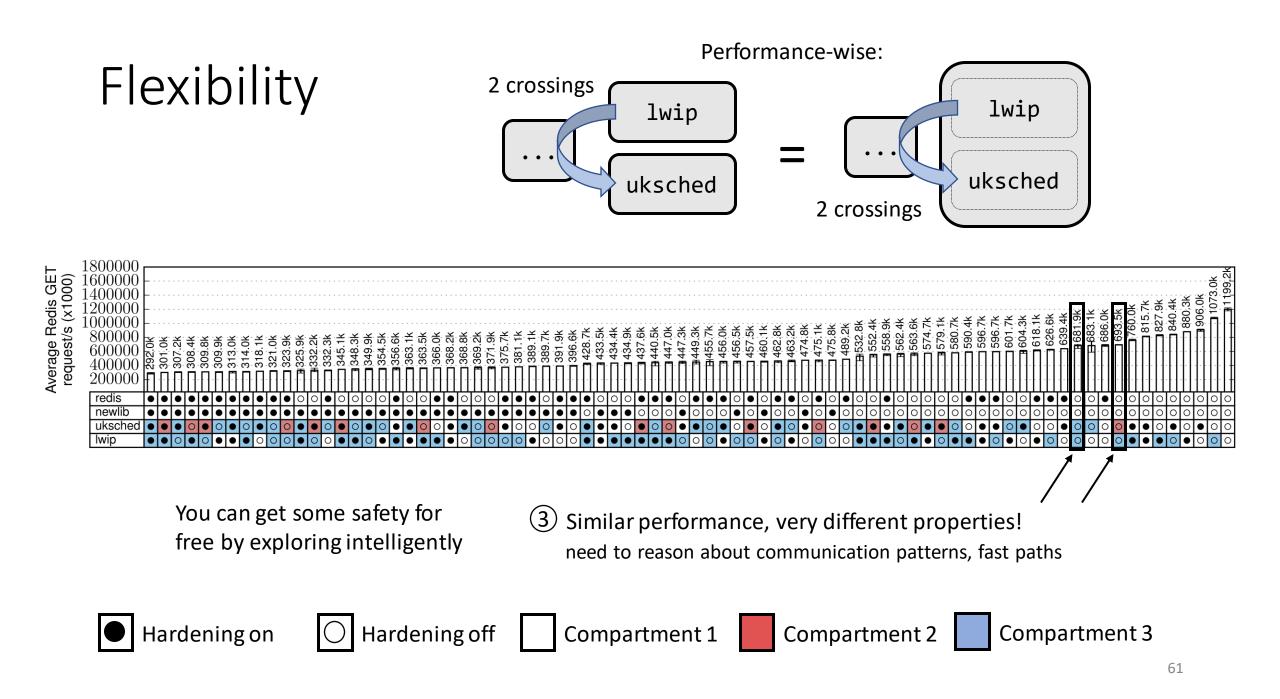

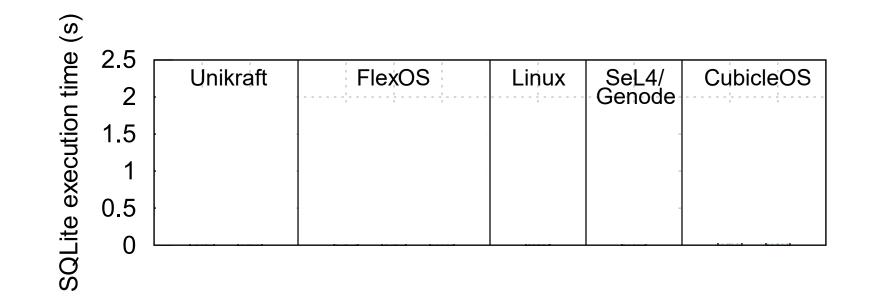

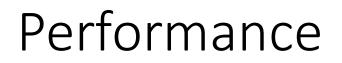

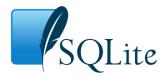

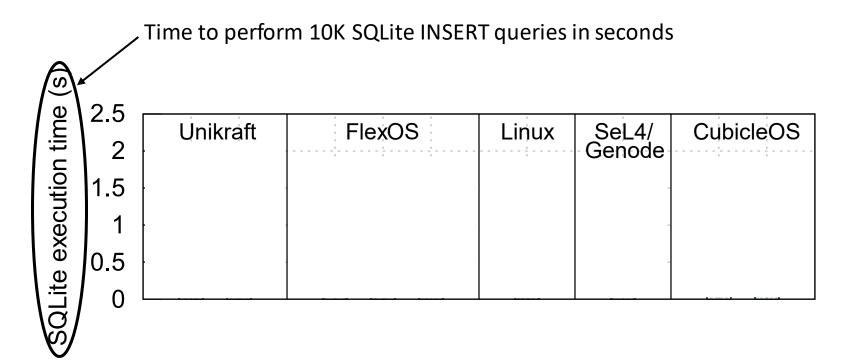

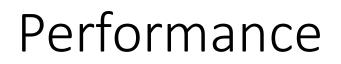

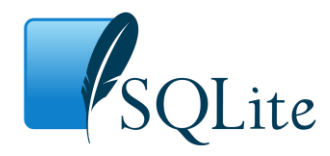

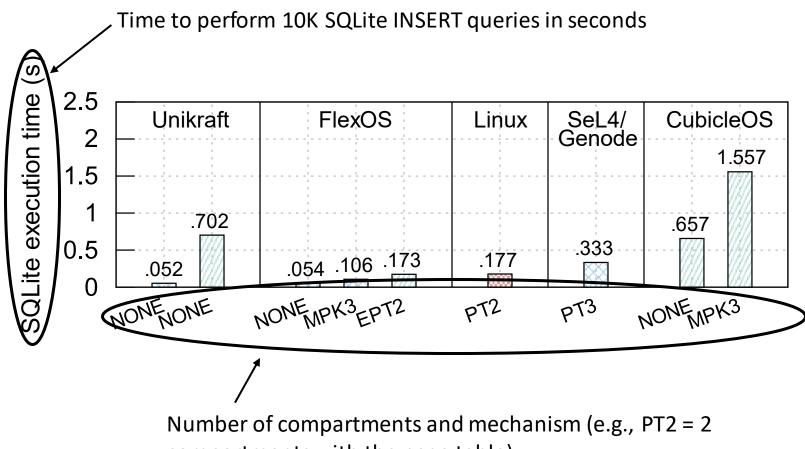

compartments with the page table)

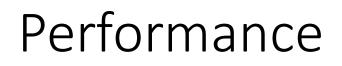

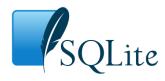

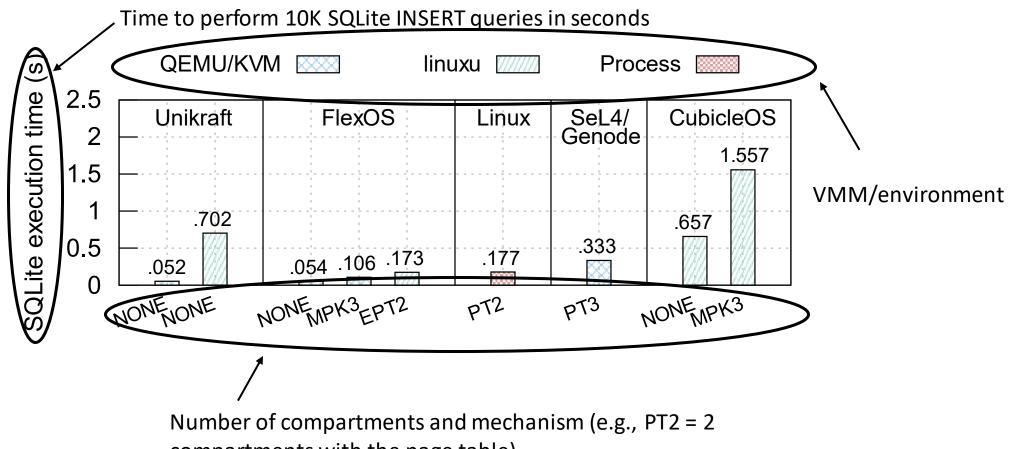

compartments with the page table)

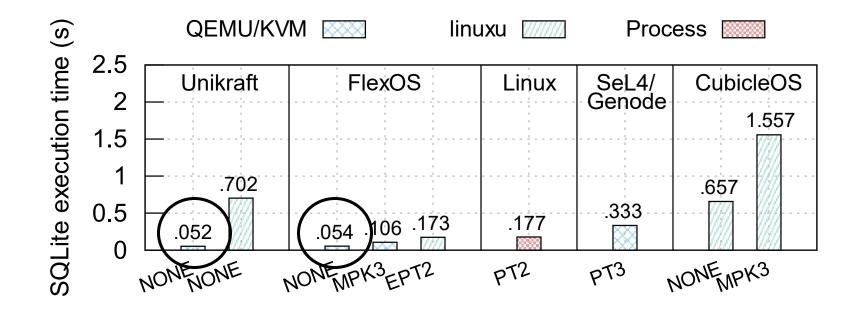

1 No overhead when disabling isolation – you only pay for what you get

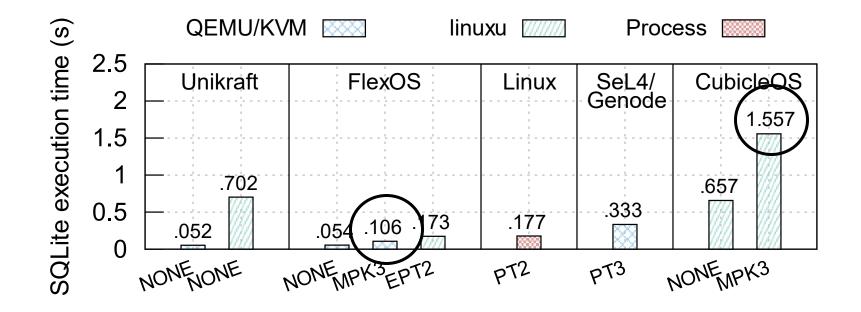

(2) The MPK backend compares very positively to competing solutions

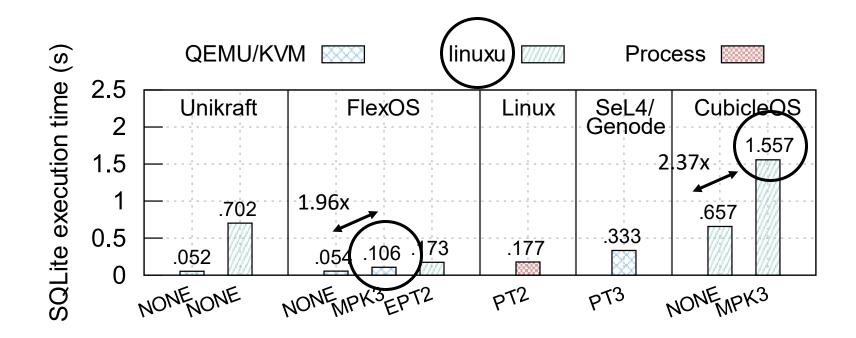

2 The MPK backend compares very positively to competing solutions Tricky comparison with CubicleOS - they're using linuxu, a Linux userland debug platform of Unikraft

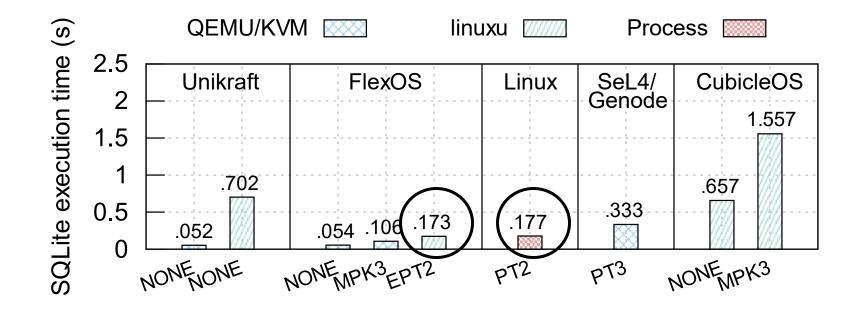

3 The EPT backend too compares positively to competing solutions

# Exploring the Design Space

Now, we've a nice framework!

We can leverage FlexOS to get the most secure image for a given performance budget!

# Exploring the Design Space

Now, we've a nice framework!

We can leverage FlexOS to get the most secure image for a given performance budget!

Problem: some configurations are not comparable

# Exploring the Design Space

Now, we've a nice framework!

We can leverage FlexOS to get the most secure image for a given performance budget!

Problem: some configurations are not comparable

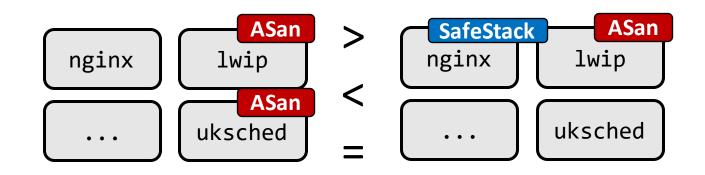

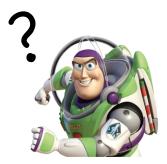

Now, we've a nice framework!

We can leverage FlexOS to get the most secure image for a given performance budget!

Problem: some configurations are not comparable

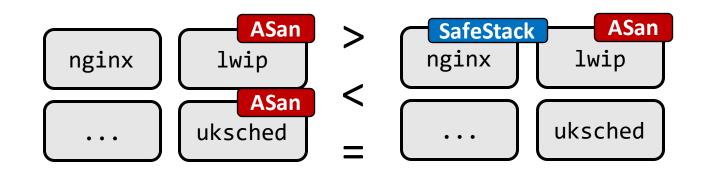

How can we reason about security/performance trade-offs?

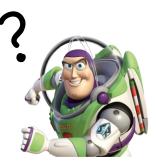

What we propose: consider configurations as a partially ordered set (poset)

What we propose: consider configurations as a partially ordered set (poset)

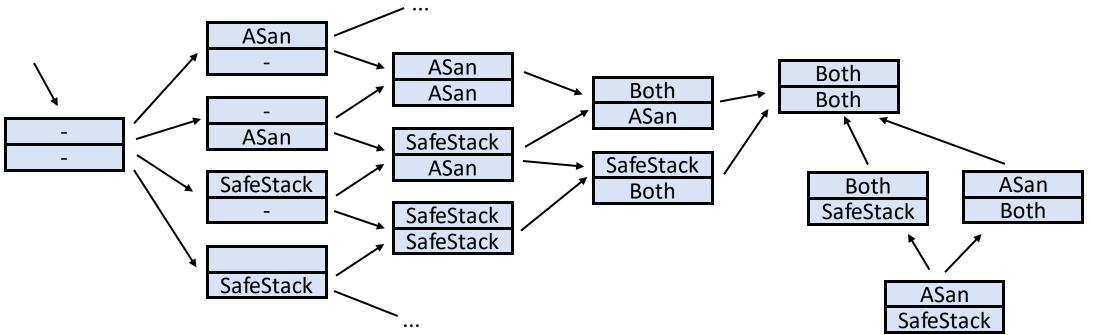

What we propose: consider configurations as a partially ordered set (poset)

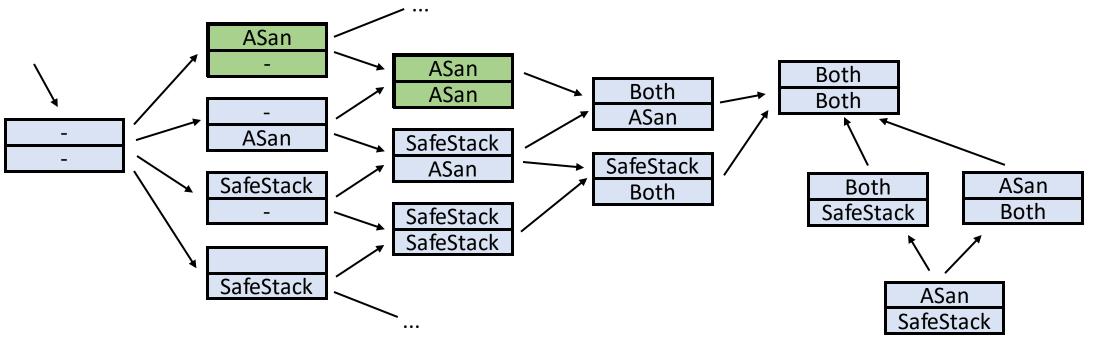

What we propose: consider configurations as a partially ordered set (poset)

Two configurations that do not share a path are simply not comparable

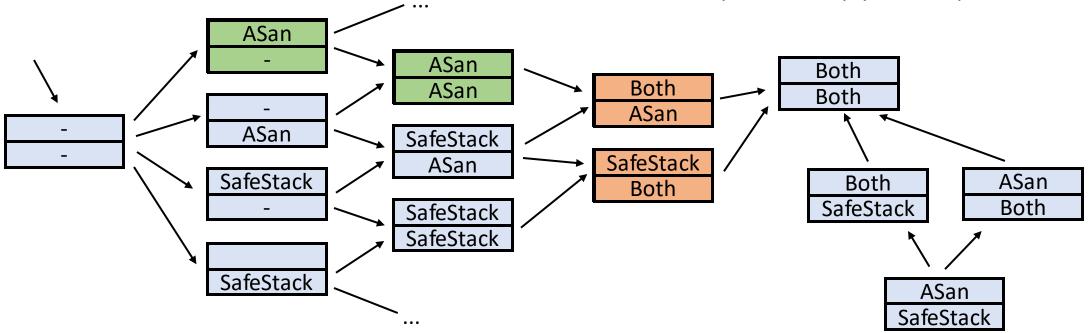

We can then label each node with performance characteristics (in practice no need to label everything)

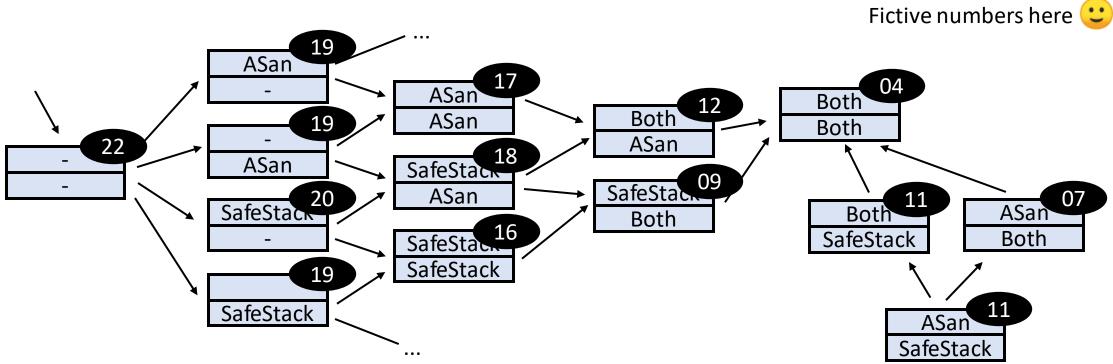

Based on this ordering and labeling we can choose the last node of each path that satisfies the performance constraints

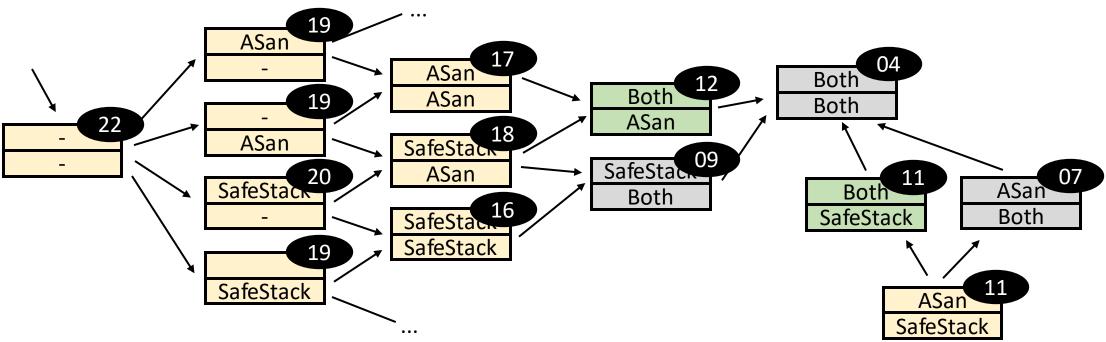

Based on this ordering and labeling we can choose the last node of each path that satisfies the performance constraints

Let the user do the final choice

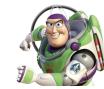

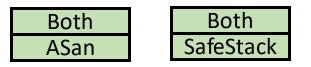

Curated list of optimal configurations

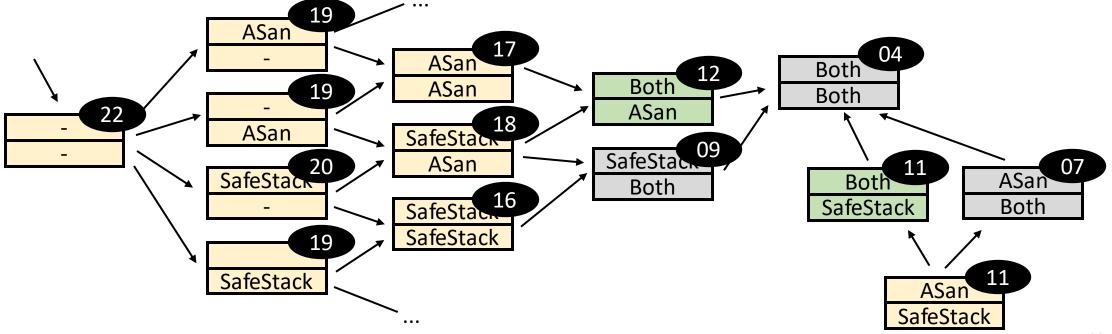

Based on this ordering and labeling we can choose the last node of each path that satisfies the performance constraints

Let the user do the final choice

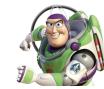

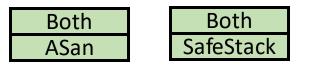

Curated list of optimal configurations

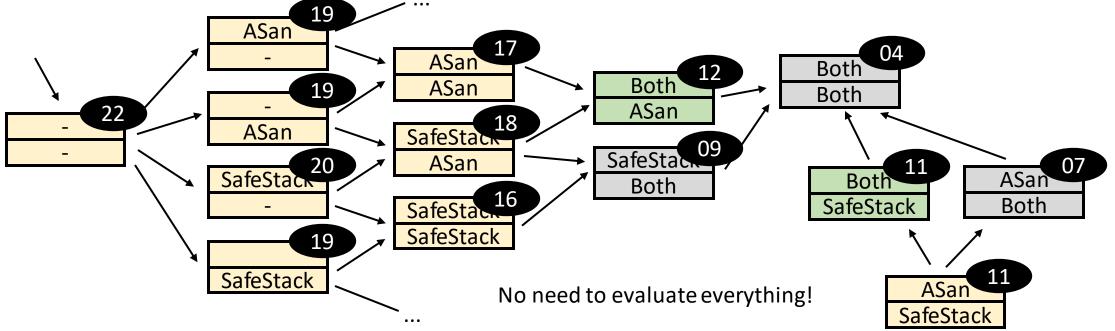

# Applying POSets to Redis

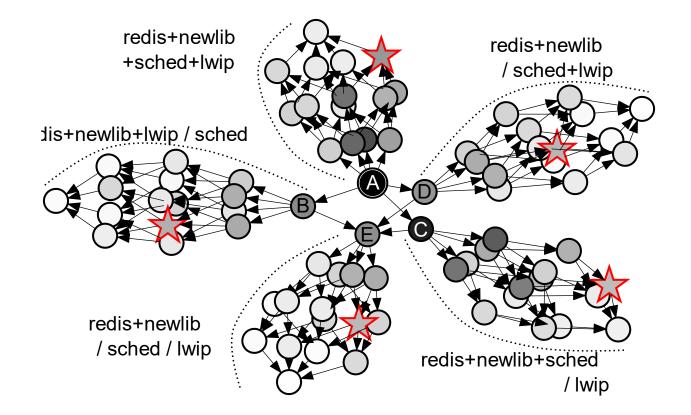

**Reduction of 80 configurations to 5 candidates** 

• Applications of FlexOS on CHERI - PLOS'23

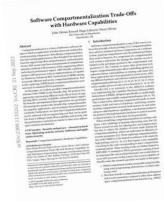

- Applications of FlexOS on CHERI PLOS'23
- Interface safety ("Compartment Interface Vulnerabilities") NDSS'23

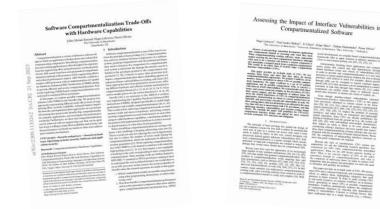

- Applications of FlexOS on CHERI PLOS'23
- Interface safety ("Compartment Interface Vulnerabilities") NDSS'23
- ...and avenues to achieve interface safety HotOS'23

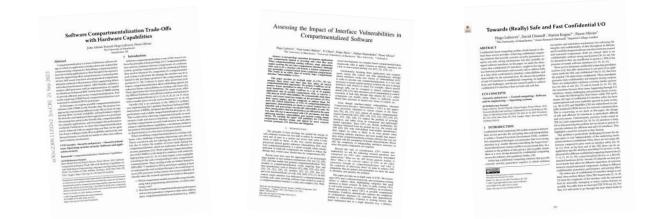

- Applications of FlexOS on CHERI PLOS'23
- Interface safety ("Compartment Interface Vulnerabilities") NDSS'23
- ...and avenues to achieve interface safety HotOS'23

| 2000         100         100         100         100         100         100         100         100         100         100         100         100         100         100         100         100         100         100         100         100         100         100         100         100         100         100         100         100         100         100         100         100         100         100         100         100         100         100         100         100         100         100         100         100         100         100         100         100         100         100         100         100         100         100         100         100         100         100         100         100         100         100         100         100         100         100         100         100         100         100         100         100         100         100         100         100         100         100         100         100         100         100         100         100         100         100         100         100         100         100         100         100         100         100         100         100 <th>even. Plasme Cliviter</th> <th><section-header><section-header><section-header><text><text><text><text><text><text><text><text><text><text><text><text></text></text></text></text></text></text></text></text></text></text></text></text></section-header></section-header></section-header></th> <th><section-header><section-header><section-header><section-header><section-header><section-header><section-header><section-header><text><text><text><text><text><text><text><text><text><text><text><text><text></text></text></text></text></text></text></text></text></text></text></text></text></text></section-header></section-header></section-header></section-header></section-header></section-header></section-header></section-header></th>                                                                                                    | even. Plasme Cliviter                                                                                                    | <section-header><section-header><section-header><text><text><text><text><text><text><text><text><text><text><text><text></text></text></text></text></text></text></text></text></text></text></text></text></section-header></section-header></section-header> | <section-header><section-header><section-header><section-header><section-header><section-header><section-header><section-header><text><text><text><text><text><text><text><text><text><text><text><text><text></text></text></text></text></text></text></text></text></text></text></text></text></text></section-header></section-header></section-header></section-header></section-header></section-header></section-header></section-header> |
|----------------------------------------------------------------------------------------------------|----------------------------------------------------------------------------------------------------|----------------------------------------------------------------------------------------------------|----------------------------------------------------------------------------------------------------|
| of the served is made on a close of servers of the server<br>Radio 11 Contractions of the servers server<br>and the server server servers and the server<br>and the server server servers and the server<br>servers and the server server servers<br>many servers and the servers servers<br>many servers and the servers<br>servers and the servers<br>servers and the servers<br>servers and the servers<br>servers<br>ser | <ol> <li>and assaring parameteric compare to other in the parameterization<br/>space comparison distant and harmonic is a MPRCP</li> </ol> |                                                                                                    |                                                                                                    |

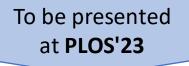

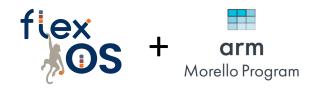

#### Software Compartmentalization Trade-Offs with Hardware Capabilities

#### John Alistair Kressel, Hugo Lefeuvre, Pierre Olivier

The University of Manchester

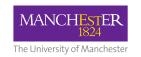

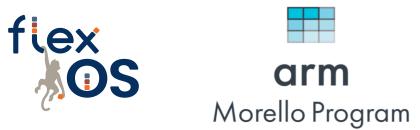

• Design of a CHERI backend for FlexOS on the ARM Morello SoC

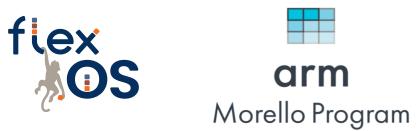

- Design of a CHERI backend for FlexOS on the ARM Morello SoC
- Motivating bits:
  - Explore hybrid compartmentalization models on CHERI

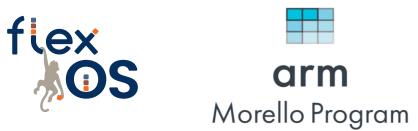

- Design of a CHERI backend for FlexOS on the ARM Morello SoC
- Motivating bits:
  - Explore hybrid compartmentalization models on CHERI
  - Further validate the genericity of the FlexOS design

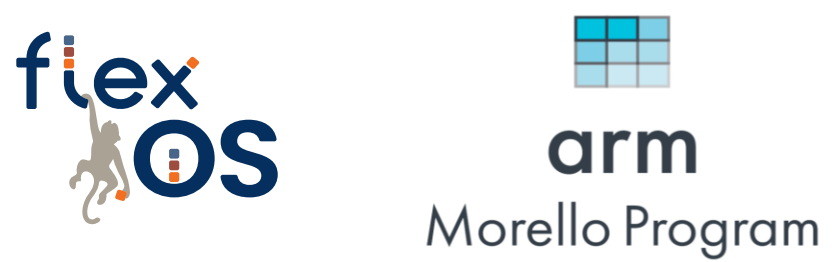

- Design of a CHERI backend for FlexOS on the ARM Morello SoC
- Motivating bits:
  - Explore hybrid compartmentalization models on CHERI
  - Further validate the genericity of the FlexOS design
  - Compare (head-to-head) CHERI with EPT, MPK, etc.

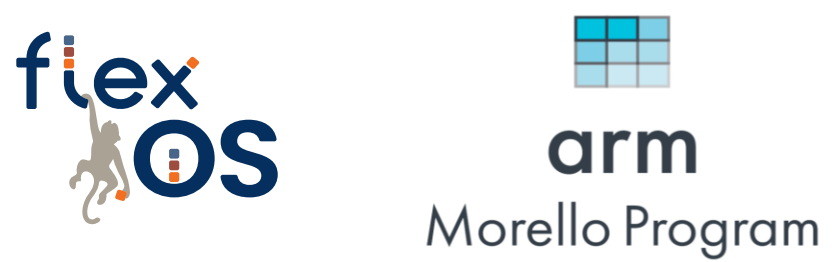

- Design of a CHERI backend for FlexOS on the ARM Morello SoC
- Motivating bits:
  - Explore hybrid compartmentalization models on CHERI
  - Further validate the genericity of the FlexOS design
  - Compare (head-to-head) CHERI with EPT, MPK, etc.
- This is an initial exploration

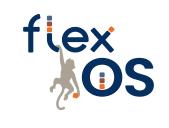

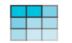

**arm** Morello Program

• Explore two approaches:

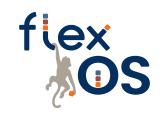

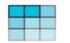

**arm** Morello Program

• Explore two approaches:

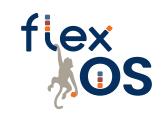

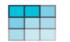

**arm** Morello Program

• Explore two approaches:

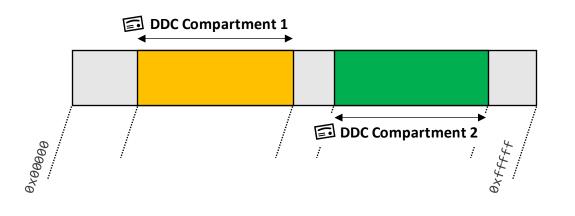

flex JOS

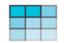

**arm** Morello Program

• Explore two approaches:

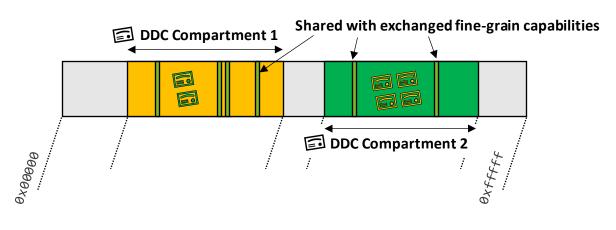

flex JOS

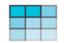

**arm** Morello Program

• Explore two approaches:

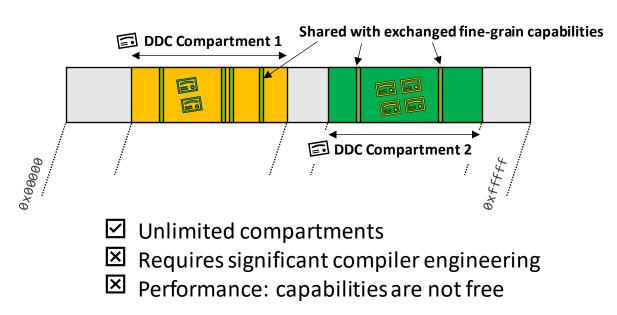

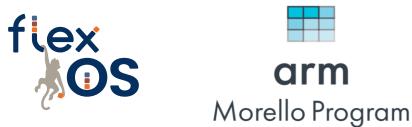

• Explore two approaches:

**Approach 1**: Use the *DDC* for isolation, exchange capabilities for sharing.

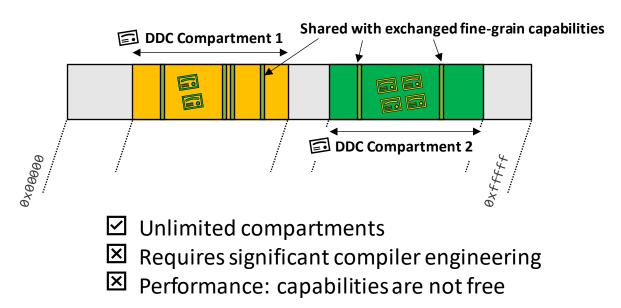

**Approach 2**: Use exclusively the *DDC* for isolation *and* sharing.

• Explore two approaches:

# **Approach 1**: Use the *DDC* for isolation, exchange capabilities for sharing.

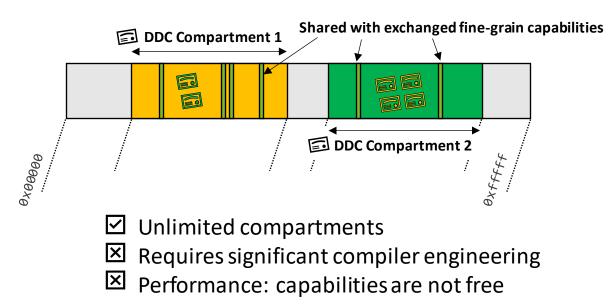

# **Approach 2**: Use exclusively the *DDC* for isolation *and* sharing.

flex

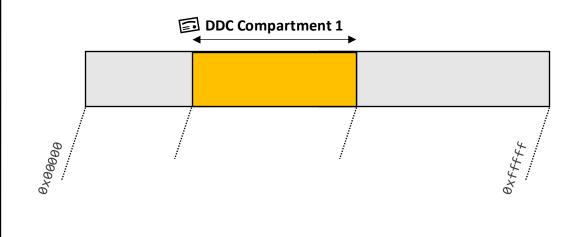

arm

Morello Program

• Explore two approaches:

# **Approach 1**: Use the *DDC* for isolation, exchange capabilities for sharing.

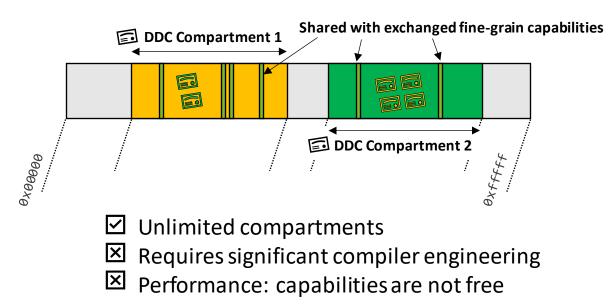

# **Approach 2**: Use exclusively the *DDC* for isolation *and* sharing.

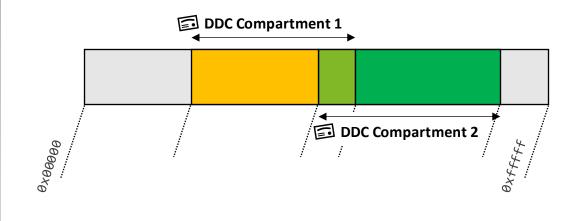

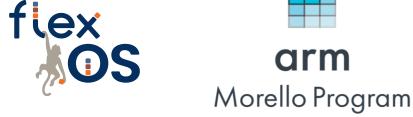

• Explore two approaches:

# **Approach 1**: Use the *DDC* for isolation, exchange capabilities for sharing.

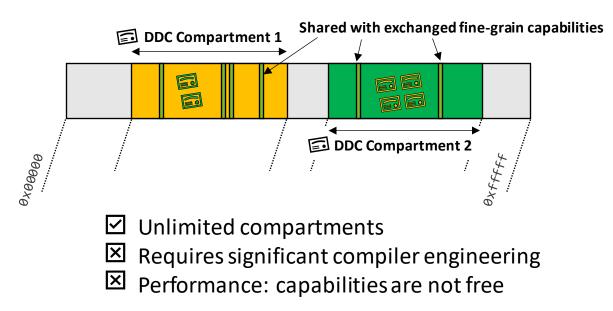

# **Approach 2**: Use exclusively the *DDC* for isolation *and* sharing.

flex

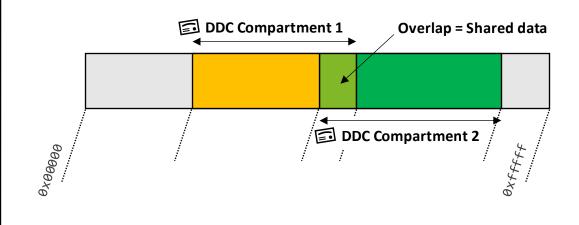

arm

Morello Program

• Explore two approaches:

# **Approach 1**: Use the *DDC* for isolation, exchange capabilities for sharing.

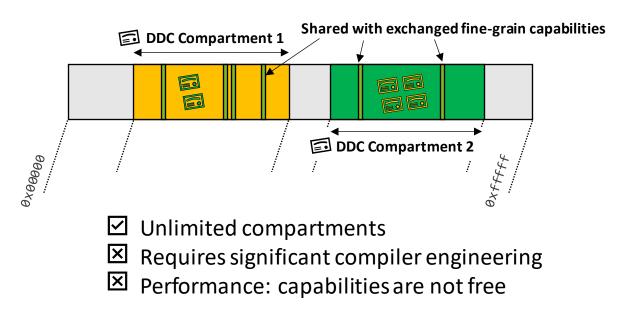

**Approach 2**: Use exclusively the *DDC* for isolation *and* sharing.

flex

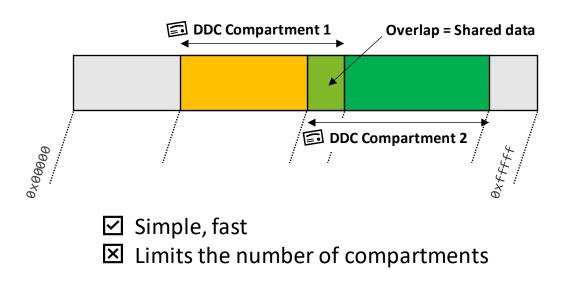

arm

Morello Program

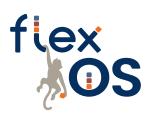

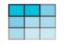

**arm** Morello Program

Results on Approach 2 (use DDC for isolation and sharing)

• How does our CHERI backend compare with MPK, EPT?

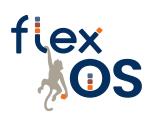

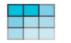

**arm** Morello Program

Results on Approach 2 (use DDC for isolation and sharing)

How does our CHERI backend compare with MPK, EPT?

Same SQLite experiment as ASPLOS'22, with our Morello backend

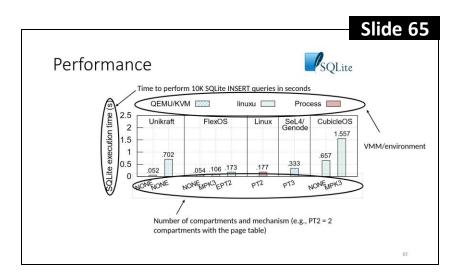

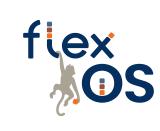

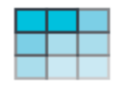

**arm** Morello Program

Results on Approach 2 (use DDC for isolation and sharing)

• How does our CHERI backend compare with MPK, EPT?

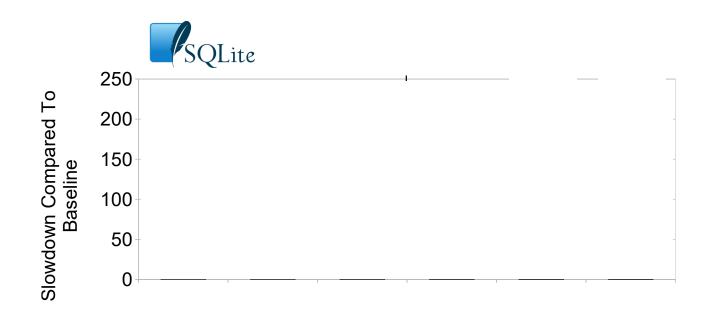

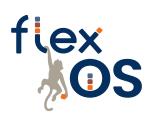

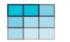

**arm** Morello Program

Results on Approach 2 (use DDC for isolation and sharing)

How does our CHERI backend compare with MPK, EPT?

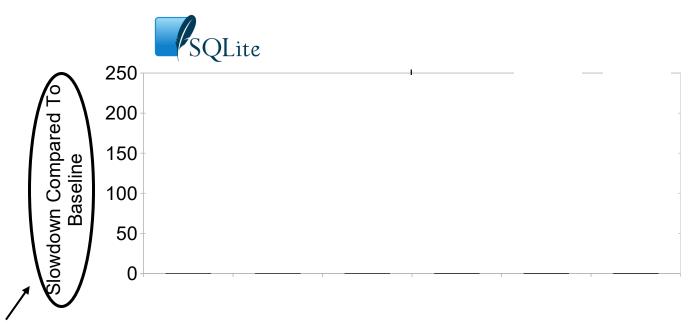

**Overhead** to perform 10K SQLite INSERT queries Numbers are normalized: **uncompartmentalized baseline = 0** 

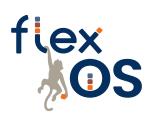

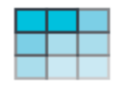

**arm** Morello Program

Results on Approach 2 (use DDC for isolation and sharing)

How does our CHERI backend compare with MPK, EPT?

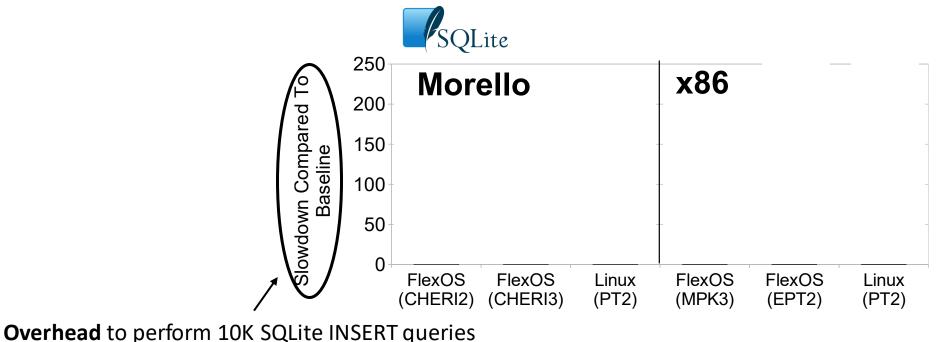

Numbers are normalized: **uncompartmentalized baseline = 0** 

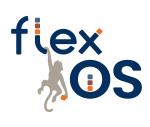

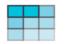

**arm** Morello Program

Results on Approach 2 (use DDC for isolation and sharing)

How does our CHERI backend compare with MPK, EPT?

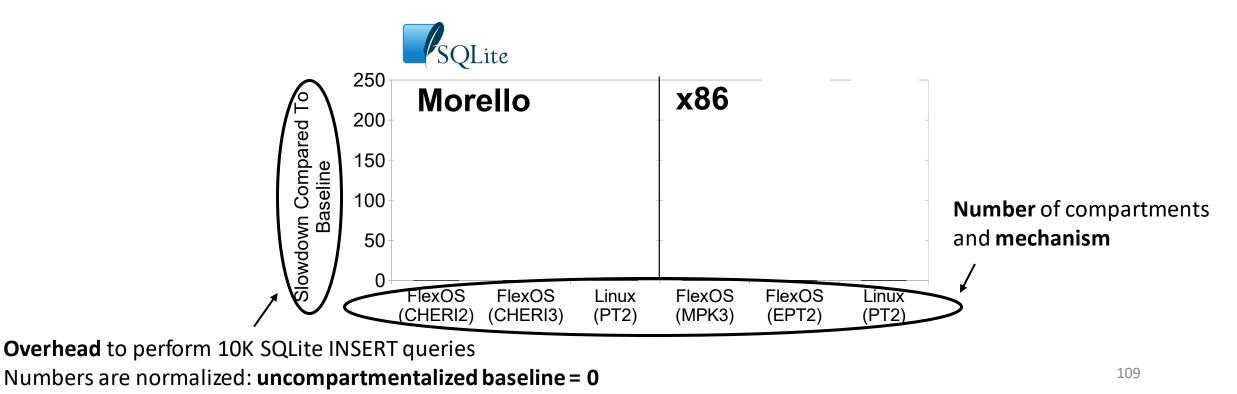

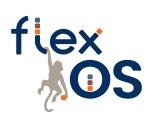

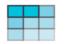

**arm** Morello Program

Results on Approach 2 (use DDC for isolation and sharing)

• How does our CHERI backend compare with MPK, EPT?

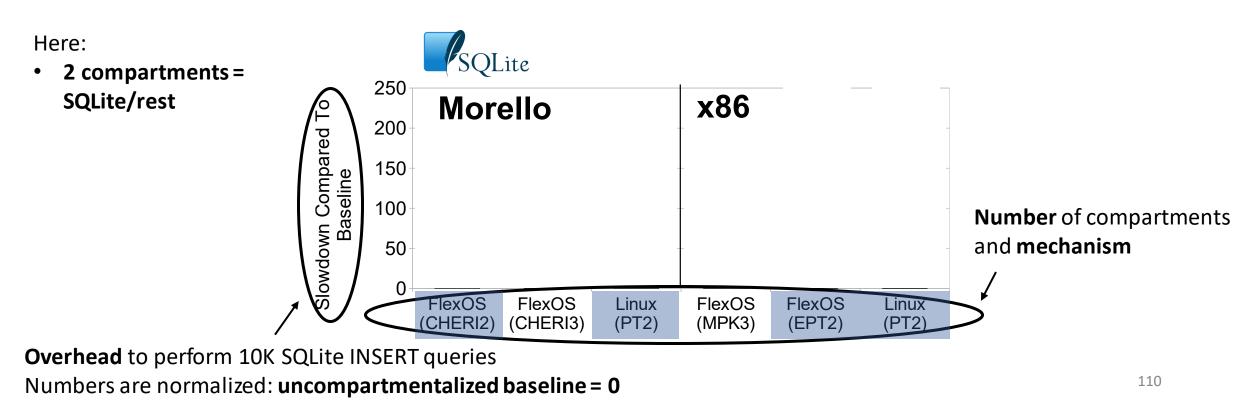

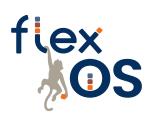

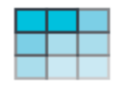

arm Morello Program

Results on Approach 2 (use DDC for isolation and sharing)

How does our CHERI backend compare with MPK, EPT?  $\bullet$ 

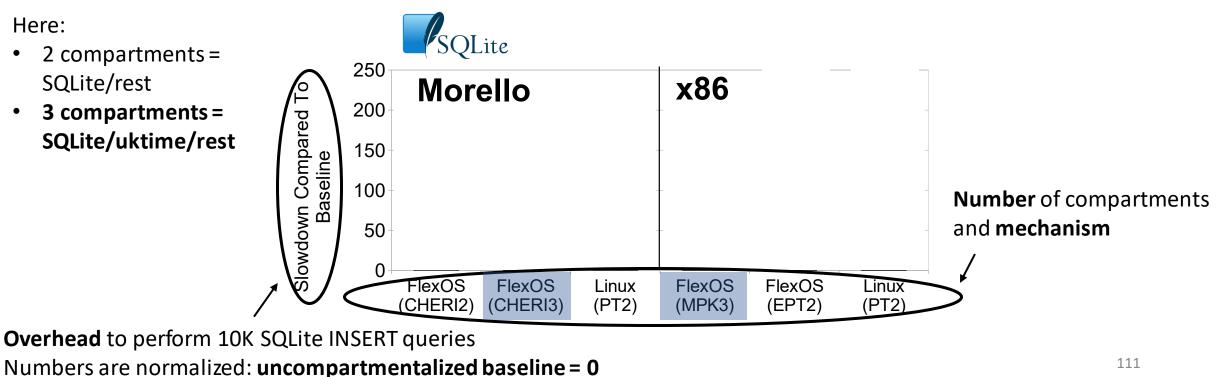

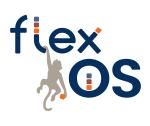

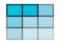

**arm** Morello Program

Results on Approach 2 (use DDC for isolation and sharing)

• How does our CHERI backend compare with MPK, EPT?

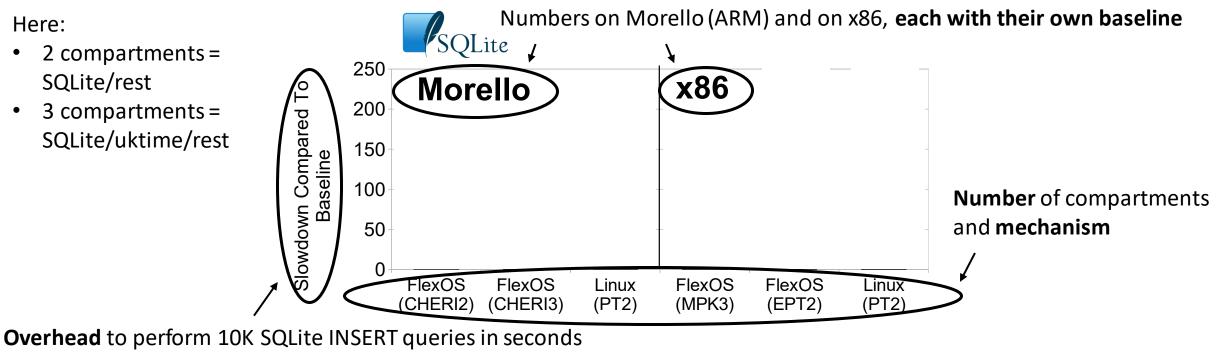

Numbers are normalized: uncompartmentalized baseline = 0

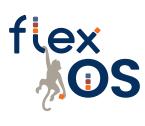

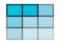

**arm** Morello Program

Results on **Approach 2** (use DDC for isolation and sharing)

• How does our CHERI backend compare with MPK, EPT?

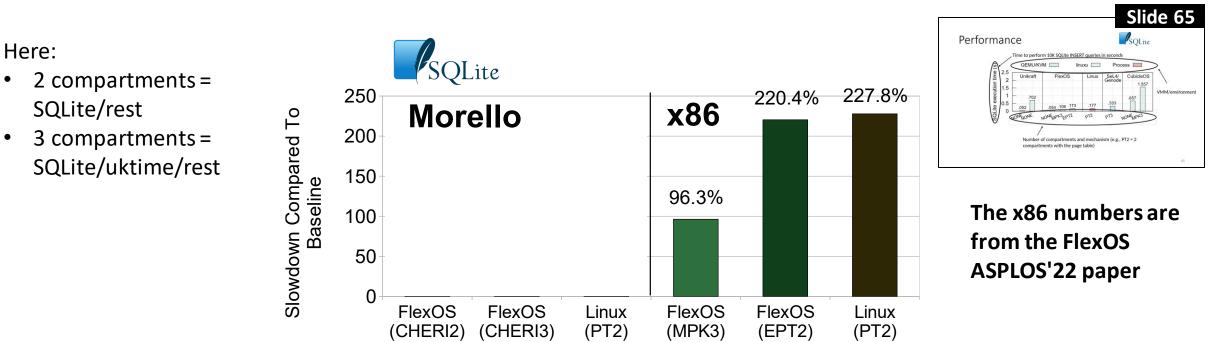

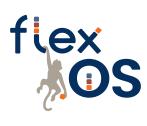

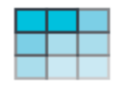

**arm** Morello Program

Results on Approach 2 (use DDC for isolation and sharing)

• How does our CHERI backend compare with MPK, EPT?

Here:

- 2 compartments = SQLite/rest
- 3 compartments = SQLite/uktime/rest

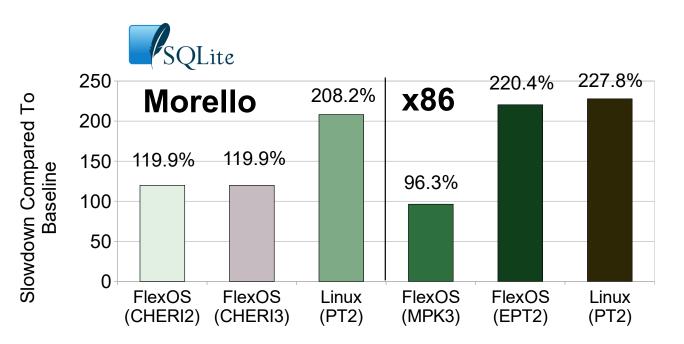

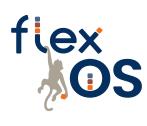

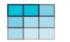

**arm** Morello Program

Results on Approach 2 (use DDC for isolation and sharing)

• How does our CHERI backend compare with MPK, EPT?

Here:

- 2 compartments = SQLite/rest
- 3 compartments = SQLite/uktime/rest

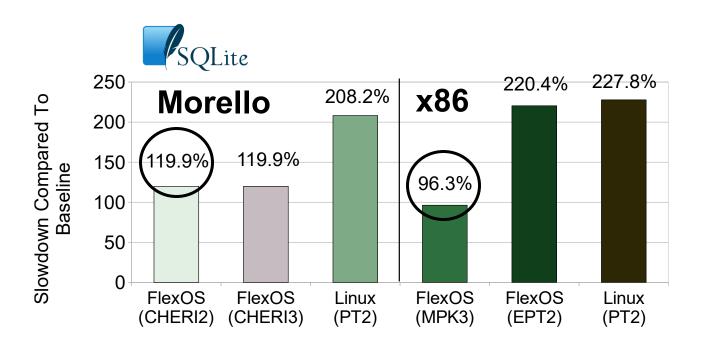

(1) Looking at relative overheads, CHERI is 20-25% more expensive than MPK – that's pretty good!

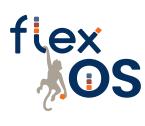

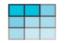

**arm** Morello Program

Results on Approach 2 (use DDC for isolation and sharing)

• How does our CHERI backend compare with MPK, EPT?

Here:

- 2 compartments = SQLite/rest
- 3 compartments = SQLite/uktime/rest

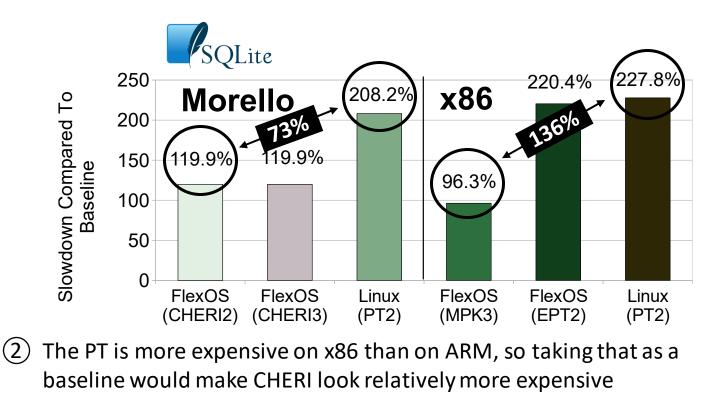

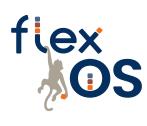

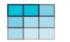

**arm** Morello Program

Results on Approach 2 (use DDC for isolation and sharing)

• How does our CHERI backend compare with MPK, EPT?

Here:

- 2 compartments = SQLite/rest
- 3 compartments = SQLite/uktime/rest

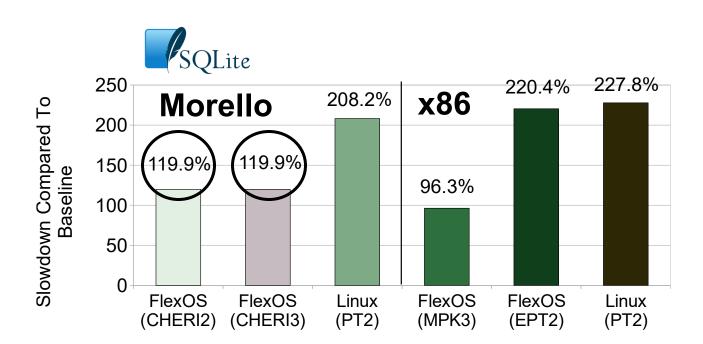

(3) Same observation as earlier, some compartments are free because they are not on the critical path  $_{117}$ 

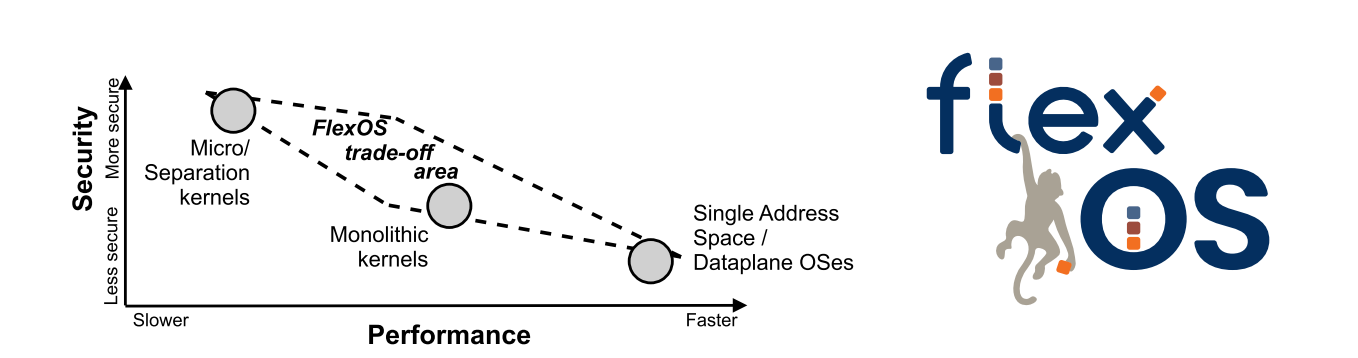

#### There is a **need for isolation flexibility**

• Specialization, hardware heterogeneity, etc.

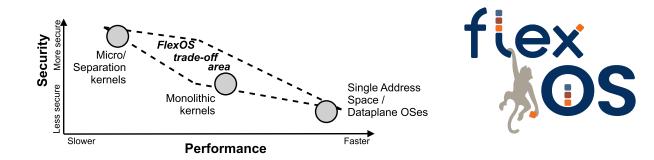

#### There is a **need for isolation flexibility**

• Specialization, hardware heterogeneity, etc.

State of the art: **one isolation approach at design time** 

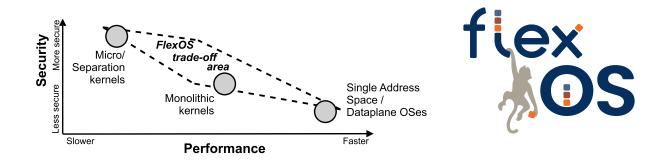

#### There is a **need for isolation flexibility**

• Specialization, hardware heterogeneity, etc.

#### State of the art: **one isolation approach at design time**

Let's try to decouple isolation from the OS design?

- Make isolation decisions at **build time**
- Explore performance v.s. security trade-offs

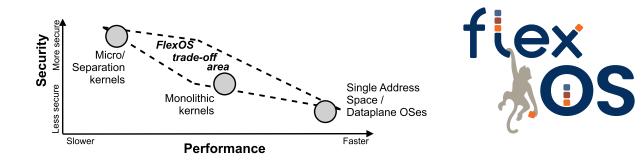

#### There is a need for isolation flexibility

• Specialization, hardware heterogeneity, etc.

#### State of the art: **one isolation approach at design time**

Let's try to decouple isolation from the OS design?

- Make isolation decisions at **build time**
- Explore performance v.s. security trade-offs

Conclusion: We do get **very interesting trade-offs** Opens for tons of interesting research

#### Interested?

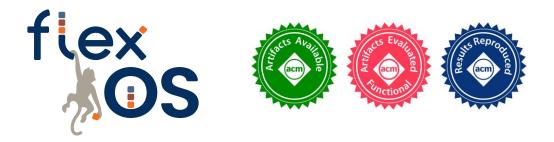

#### Get in touch!

Webpage: <a href="https://project-flexos.github.io/">https://project-flexos.github.io/</a> By e-mail: <a href="https://project-flexos.github.io/">https://project-flexos.github.io/</a>

License: 3-Clause BSD License 🙂

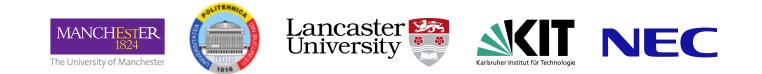